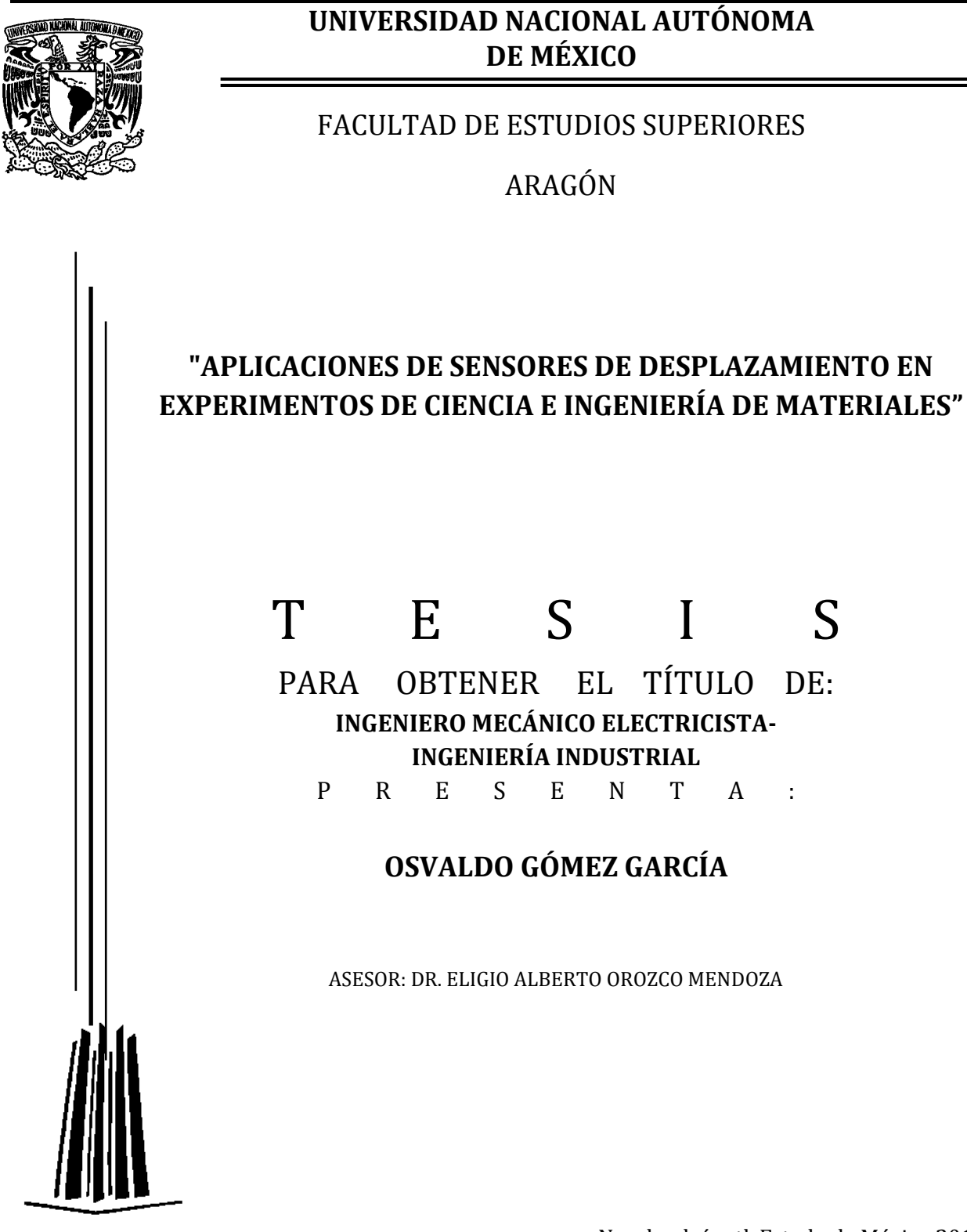

Nezahualcóyotl, Estado de México 2012.

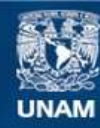

Universidad Nacional Autónoma de México

**UNAM – Dirección General de Bibliotecas Tesis Digitales Restricciones de uso**

# **DERECHOS RESERVADOS © PROHIBIDA SU REPRODUCCIÓN TOTAL O PARCIAL**

Todo el material contenido en esta tesis esta protegido por la Ley Federal del Derecho de Autor (LFDA) de los Estados Unidos Mexicanos (México).

**Biblioteca Central** 

Dirección General de Bibliotecas de la UNAM

El uso de imágenes, fragmentos de videos, y demás material que sea objeto de protección de los derechos de autor, será exclusivamente para fines educativos e informativos y deberá citar la fuente donde la obtuvo mencionando el autor o autores. Cualquier uso distinto como el lucro, reproducción, edición o modificación, será perseguido y sancionado por el respectivo titular de los Derechos de Autor.

### **AGRADECIMIENTOS**

Agradezco a mi madre Cristina, a mi hermana Verónica y al resto de mi familia que han construido un hogar donde me ha sido posible desarrollar profesionalmente.

Agradezco también a mis compañeros Germaín, Irving, Alberto, Álvaro y Erik, quienes con conocimiento y crítica aportaron a este trabajo, así como a Ángel, Leticia y Eréndira, pertenecientes al IFUNAM, de quienes recibí apoyo.

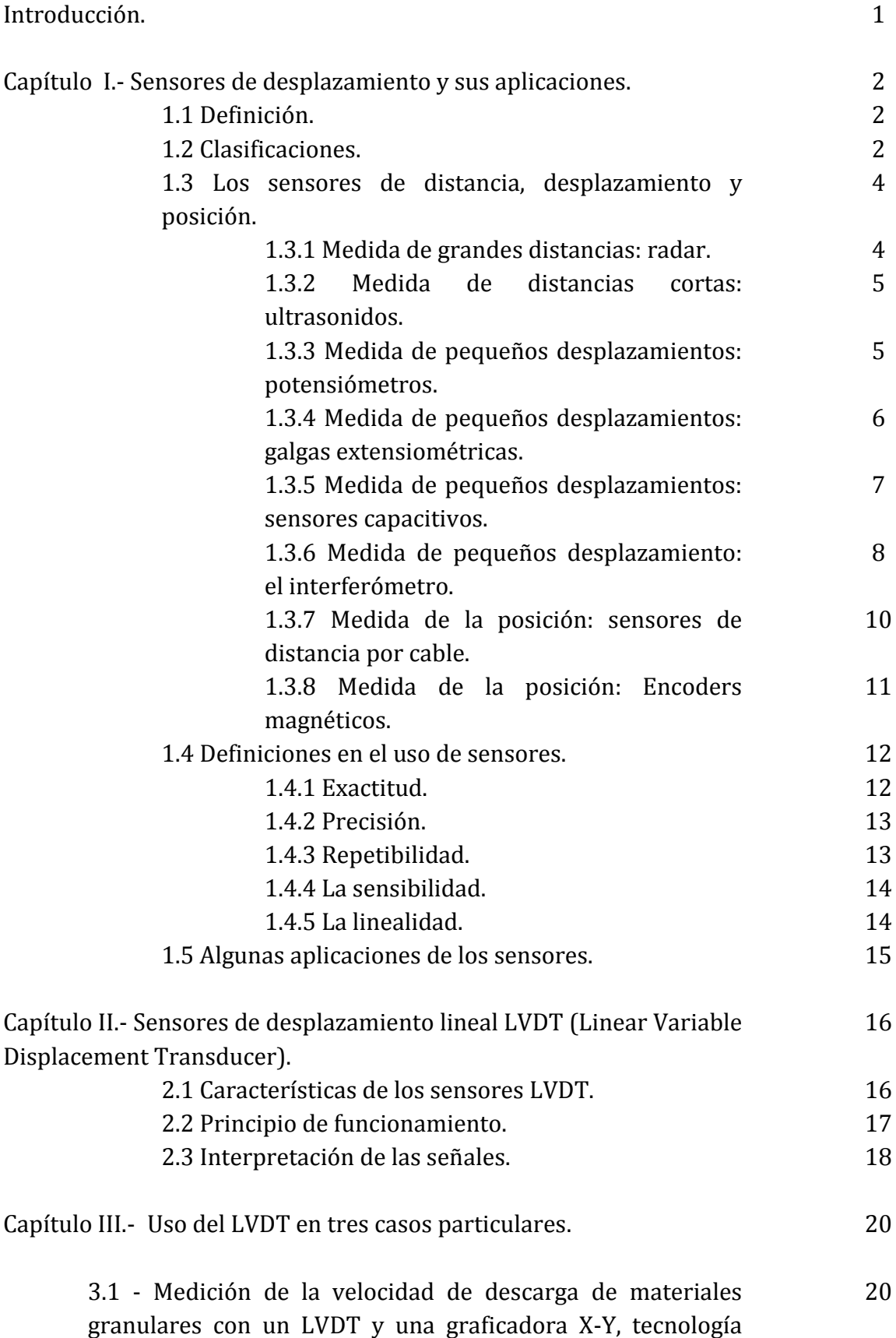

adquisidora de datos de los 70's

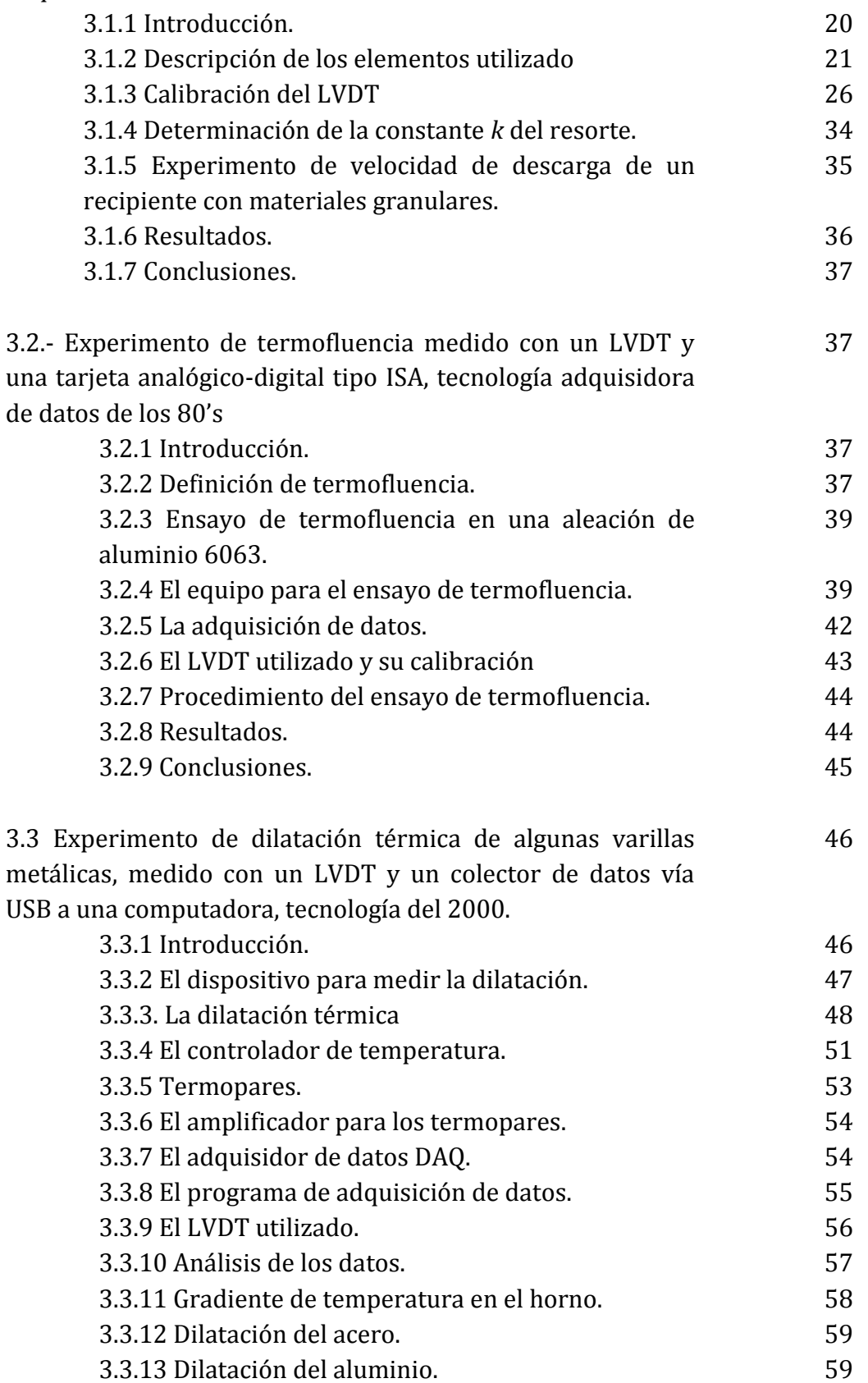

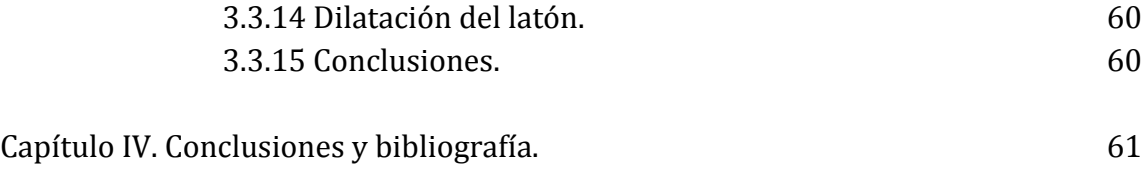

## Introducción

El objetivo de este trabajo es el ejercicio de la instrumentación de experimentos científicos, utilizando tecnologías de adquisición de datos que han habido a lo largo de la historia, desde lo analógico hasta lo digital, pero el mismo sensor que ha demostrado ser desde hace décadas, estable, confiable y preciso, y de esta manera también revisar la ingeniería de materiales, un tema importante en la correcta selección de materiales en el diseño de maquinaria en la industria. También se pretendió fabricar instrumental de análisis de materiales y comparar los resultados obtenidos de estos dispositivos con los ya conocidos. Además, se buscó reactivar maquinaria profesional, repararla y caracterizarla después de años de no prestar servicio para así recuperarla confiablemente.

En este trabajo se presenta el uso de los sensores de desplazamiento lineal LVDT (Linear Variable Differential Transducer) aplicados a experimentos científicos y de ingeniería de materiales. Específicamente, los LVDT aquí se usaron para realizar tres experimentos:

1) Medir la velocidad de descarga de un recipiente con materiales granulares.

2)Medir la deformación como función del tiempo de un material metálico que es sometido a esfuerzo y temperatura constantes; prueba de Termofluencia (Creep test en inglés).

3) Medir el coeficiente de expansión térmica de algunas varillas metálicas.

Para recabar la señal generada por los sensores en cada experimento, se usaron tres sistemas de adquisición de datos:

- Para los experimentos de descarga de materiales granulares; una graficadora X-Y Hewlett Packard modelo HP.7047A (1974).

- Para los experimentos de Termofluencia; una tarjeta multímetro ISA de PC MS-DOS marca Keitley (1987).

- Para los experimentos de dilatación térmica un adquisidor de datos NI-USB-6009 (2010).

## **Capítulo I: Sensores de desplazamiento y sus aplicaciones.**

## **1.1 Definición.**

Empezaremos por definir a los transductores y a los sensores. El transductor es un dispositivo que convierte una señal de una forma física determinada en otra señal de forma física diferente. Es un dispositivo que convierte un tipo de energía en otro. El sensor es un dispositivo que, a partir de la energía del medio donde se mide, da una señal de salida transducible, que es función de la variable medida [1].

## **1.2 Clasificaciones.**

Los sensores se pueden clasificar de varias maneras:

Señal de salida. Puede ser analógica o digital. En los analógicos, la información variará de forma continua, la información está en la amplitud (por ejemplo un potenciómetro). En una salida digital, la salida variará de forma discreta y hará que la transmisión de su salida sea más fácil (por ejemplo un codificador de posición).

Parámetros variables: Resistencia, capacidad, inductancia, añadiendo luego los sensores generadores de tensión, carga o corriente, y así se hablará de sensores de tipo resistivo, inductivo, capacitivo, etc.

Magnitud medida. Se habla así de sensores de posición, distancia, desplazamiento, temperatura, presión, fuerza, velocidad y presencia. Esta clasificación permite escoger el dispositivo correcto dentro de un sistema de control.

Para la elección de un sensor se tiene que conocer la magnitud que se desea medir, la estabilidad, la exactitud deseada, el tiempo de respuesta requerido y las magnitudes que pueden interferir. De las opciones disponibles, se debe elegir entre las características más adecuadas al sistema que se va a implementar, en términos de tensión requerida, corriente, potencia disponible, frecuencia y estabilidad.

Se debe de verificar en qué medio se va a implementar y si cumple las características para soportar soportarlo, como lo describe el estándar internacional IEC 60529 Degrees of Protection, IPXX, donde la primer X puede ser del 1 al 6 según la protección contra partículas descrita en la tabla 1.1 inciso a), y la segunda X la protección contra líquidos, según la misma tabla inciso b) [2].

#### **Tabla 1.1 Especificaciones del estándar IEC 60529**

#### **a) Primer inciso del código IPXX, el referente a la entrada de partículas.**

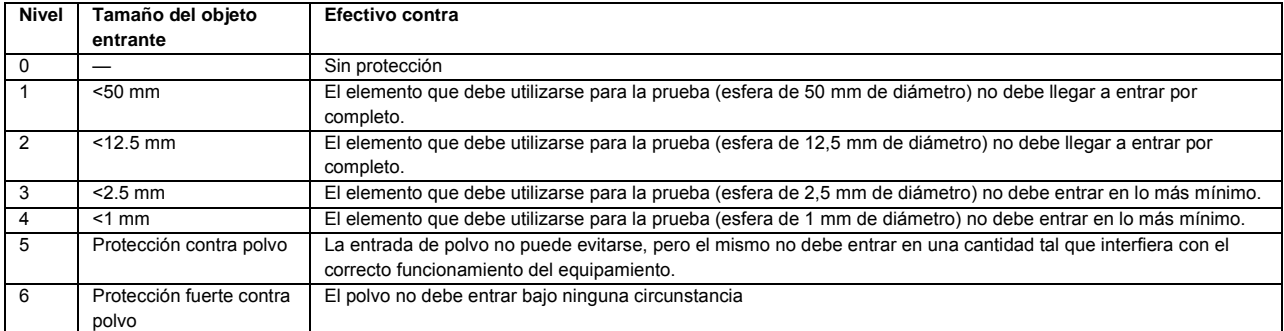

#### **b) Segundo inciso, el referente a la entrada de líquidos.**

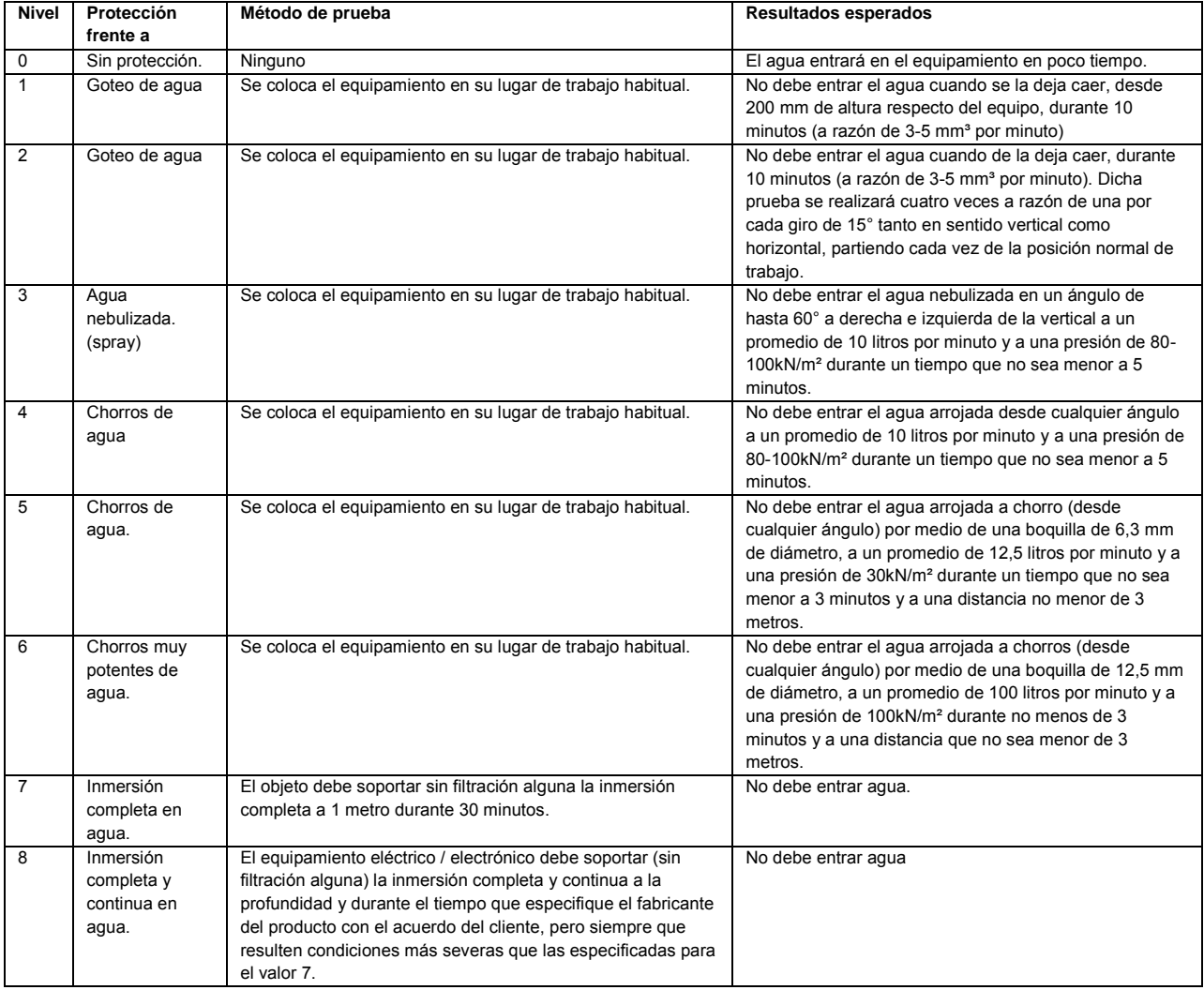

Otros factores para la elección de los sensores son la vida media, el costo de fabricación, el costo del mantenimiento, el tiempo de instalación, y las situaciones en caso de fallo.

### **1.3 Sensores de desplazamiento y sus aplicaciones.**

Se dará un repaso de varios sensores que cumplen el trabajo requerido de medición de distancia, entre los cuales se encuentra en LVDT que se escoge por sus características.

1.3.1 Medida de grandes distancias: radar.

El radar viene de las palabras en inglés radio detection and ranging (detección y medición de distancias por radio). Como este trabajo trata de la medición de distancia, se mencionará al radar Doppler que es uno que mide la distancia pero no la posición. Los radares Doppler son usados por agentes de tránsito y para aplicaciones deportivas.

El efecto Doppler consiste en el cambio de frecuencia de un emisor de onda que sucede cuando se aleja o se acerca al espectador (como en la figura 1.1), por lo que las ondas de la radiofrecuencia emitida por el radar tendrán una frecuencia menor al objeto que va alejándose, y las que choquen con éste bajarán su frecuencia aún más. Esto se tiene que tener en cuenta en la parte de computación del radar, que convertirá las lecturas en información de distancia (y velocidad).[3]

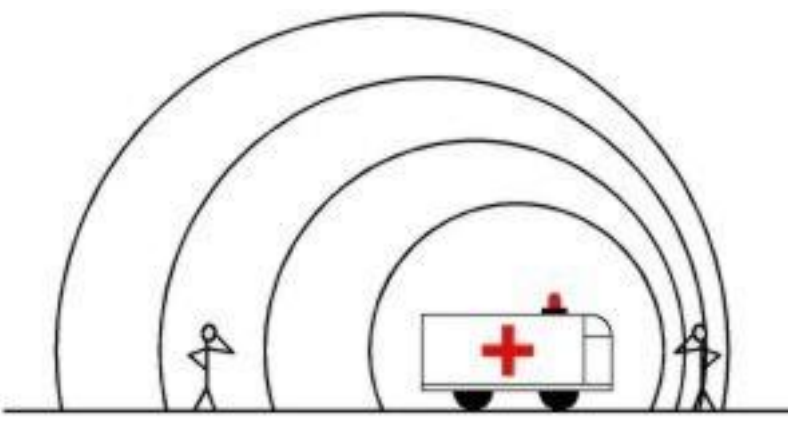

**Fig. 1.1 El efecto Doppler.**

La distancia que mide el radar es procesada por su computadora con la ecuación 1.1:

$$
D = c \frac{\Delta t}{2} \tag{1.1}
$$

Donde:

D: distancia,

c: velocidad de propagación de las ondas, muy cercana a la de la luz,

Δt: tiempo transcurrido desde que la onda es emitida hasta que regresa.

#### 1.3.2 Medida de distancias cortas: ultrasonidos.

Son sensores que miden distancias entre un centímetro y diez metros. Los sensores de ultrasonido se encuentran entre las pruebas no destructivas junto con la radiografía y la microscopía. Dichos sensores son pequeños dispositivos (fig. 1.2) que se ponen en contacto directo con piezas ya que el aire atenúa la emisión, y lo que miden son el espesor del material, o grietas internas y la constante elástica de los materiales; con aplicaciones como la inspección de tuberías en operación y piezas mecánicas. Los transductores ultrasónicos aprovechan el efecto piezoeléctrico en donde a ciertos materiales que suelen ser cristales, se les aplica un voltaje y cambian de forma (y viceversa). Los cambios de forma una y otra vez generan la emisión del ultrasonido. La generación de las frecuencias se hace mediante un dispositivo electrónico que tiene elementos para seleccionar la frecuencia que el transductor requiere. Un emisor de ondas ultrasónicas genera 5Mhz con una amplitud de 200V, la onda ultrasónica viaja transversalmente o longitudinalmente, y regresa al transductor de donde se envía a un osciloscopio. En el osciloscopio mencionado, se tiene gráficas de voltaje contra tiempo, donde se aprecian picos de la emisión principal y los ecos, midiendo el tiempo entre éstos y sabiendo la velocidad de transmisión del sonido para cada material, es posible saber la profundidad de la grieta.

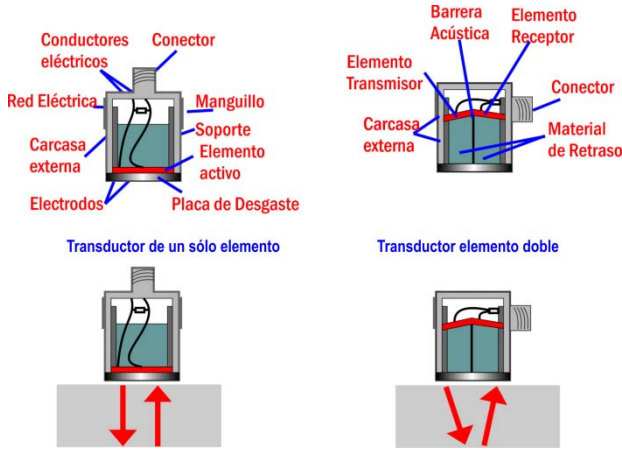

**Figura 1.2 un transductor ultrasónico y sus partes.**

1.3.3 Sensores del tipo resistivo: potenciómetros.

Se trata de un potenciómetro en línea, pero la parte del control es acoplada al elemento móvil que se quiere medir. El fenómeno físico que se aprovecha para este sensor es la Ley de Ohm, la cual relaciona al voltaje con la corriente y la resistencia del material como un producto de estos dos últimos dentro de un circuito, por lo que se puede tener conocimiento de la variación de la resistencia con la lectura del voltaje. El fenómeno físico que interviene es la resistividad, que se define como la oposición del mismo al flujo de corriente eléctrica a través de él y es inversamente proporcional a la sección transversal del conductor, y directamente proporcional a la longitud de éste, con unidades omh por metro. Al variar la zona de contacto en la resistencia, el camino resistivo que la corriente tiene que recorrer es menor, permitiendo un flujo eléctrico mayor, incrementando la lectura del voltaje.

El sistema es el que aparece en la figura 1.3, donde se puede apreciar la variación del camino que recorre la corriente al variar el punto de contacto.

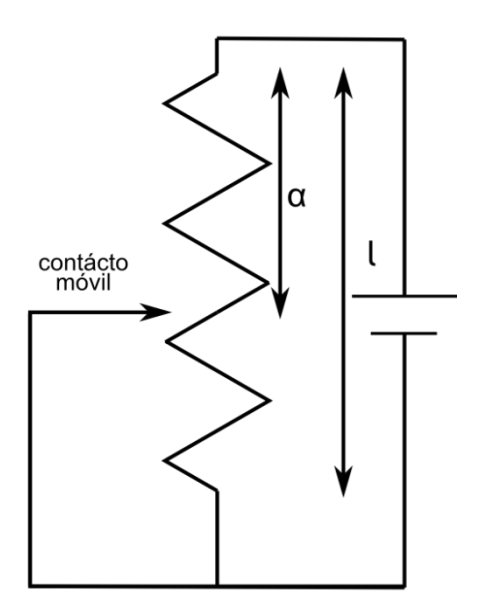

**Fig. 1.3 Un potensiómetro usado como sensor de desplazamiento.**

La medida de los desplazamientos se define por la siguiente ecuación:

$$
R = \frac{\rho}{A}(l - \alpha) \tag{1.2}
$$

Donde: R: resistencia l: longitud A: sección transversal del conductor ρ: resistividad del material α: distancia recorrida.

1.3.4 Medida de pequeños desplazamientos: galgas extensiométricas.

Son dispositivos de medida universal que se utilizan para la medición electrónica de diversas magnitudes mecánicas, cuya resistencia eléctrica varía con la fuerza aplicada o deformación (fig. 1.4). Para generar un cambio en la resistencia con el cambio en la deformación se dispone de rejillas de material conductor muy fino a lo largo del eje axial de la fuerza que generará la deformación. Las rejillas descansan en un material dieléctrico deformable, como la resina epoxi. Al deformarse la pieza, se transmite la deformación al adhesivo, al soporte dieléctrico y finalmente a las rejillas de material conductivo. Con esto, la sección transversal del conductor se reduce, incrementando su resistencia, según la ley de Poulliet, donde se estipula que la resistencia de un material dado se incrementa con la longitud de éste pero se reducirá al aumentar su área de la sección transversal [5]:

$$
R = \rho \frac{\ell}{A}
$$

donde:

R: resistencia eléctrica de un material dado, ρ: resistividad del material,  $\ell$ : longitud del material dado,

A: área de la sección transversal.

Este concepto difiere del de resistividad, pues ésta es una propiedad intrínseca de los materiales al paso de la corriente eléctrica, propiedad que no contempla las dimensiones de un conductor particular. Se puede observar en la ecuación que la resistencia de un material dado aumenta al disminuir la sección transversal pero aumenta también con la longitud. Por esta razón, las galgas son rejillas largas a lo largo de la deformación que hacen más significativo el cambio del área de la sección transversal que el de la longitud.

Cuatro rejillas son acomodadas en un Puente de Wheatstone (fig. 1.5) donde se tienen cuatro resistencias R1=R2=R3=R4, y al alimentar el circuito, el equilibrio entre las resistencias dará como resultado una lectura en Vsalida de cero. Cualquier variación en una resistencia dará el desequilibrio y por lo tanto, un Vsalida diferente de cero. El voltaje de salida del circuito es equivalente a la caída de tensión entre R1 y R4[4]:

$$
V_{SALIDA} = V_{R1} - V_{R4}
$$
\n(1.4)\n
$$
\begin{bmatrix}\n\frac{1}{2} & \frac{1}{2} & \frac{1}{2} & \frac{1}{2} \\
\frac{1}{2} & \frac{1}{2} & \frac{1}{2} & \frac{1}{2} \\
\frac{1}{2} & \frac{1}{2} & \frac{1}{2} & \frac{1}{2}\n\end{bmatrix}
$$
\n
$$
V_{\text{entrad}} = \n\begin{bmatrix}\n\frac{1}{2} & \frac{1}{2} & \frac{1}{2} & \frac{1}{2} \\
\frac{1}{2} & \frac{1}{2} & \frac{1}{2} & \frac{1}{2} \\
\frac{1}{2} & \frac{1}{2} & \frac{1}{2} & \frac{1}{2}\n\end{bmatrix}
$$
\n
$$
V_{\text{entrad}} = \n\begin{bmatrix}\n\frac{1}{2} & \frac{1}{2} & \frac{1}{2} & \frac{1}{2} \\
\frac{1}{2} & \frac{1}{2} & \frac{1}{2} & \frac{1}{2} \\
\frac{1}{2} & \frac{1}{2} & \frac{1}{2} & \frac{1}{2}\n\end{bmatrix}
$$
\n(1.4)

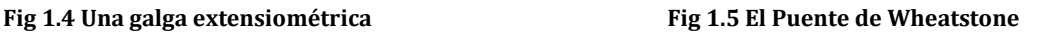

1.3.5 Medida de pequeños desplazamientos: sensores capacitivos.

Los sensores capacitivos son dispositivos que no necesitan del contacto, capaces de hacer mediciones de alta resolución de la posición, o el cambio de ésta, de cualquier blanco que sea conductor. La capacidad nanométrica de estos sensores los hacen importantes en ese campo. La forma típica de un sensor capacitivo es la de la figura 1.6.

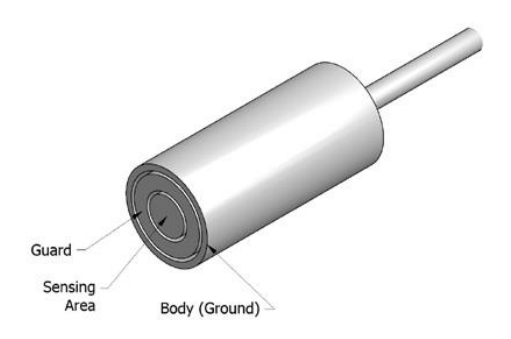

**Fig 1.6 Un sensor capacitivo y sus partes.**

Los sensores capacitivos funcionan midiendo los cambios de una propiedad eléctrica llamada capacitancia. La capacitancia describe cómo dos objetos conductivos con espacio entre ellos responden a una diferencia de potencial aplicados a ellos (fig 1.7). Cuando el voltaje es aplicado a ellos, un campo eléctrico es creado entre causando cargas positivas y negativas en cada objeto. Si la polaridad es invertida, las cargas también.

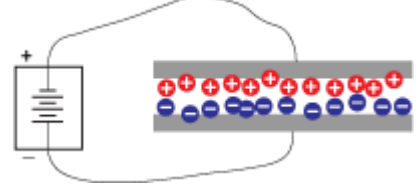

**Fig 1.7 Aplicando un voltaje se generan cargas y un campo eléctrico en el espacio.**

Los sensores capacitivos usan un voltaje alterno con lo que las cargas cambian continuamente su posición. La corriente alterna generada es detectada por el sensor. La cantidad de flujo de corriente es determinada por la capacitancia y la ésta a su vez es determinada a su vez por el área y la proximidad de los objetos conductivos. Objetos más grandes y cercanos causan más corriente que objetos pequeños y más lejanos. Esta propiedad es determinada también por el tipo de material no conductivo en el espacio entre los objetos.

En las aplicaciones típicas, el sensor es uno de los objetos conductivos, y el otro es el blanco a medir. Se tiene que el tamaño del blanco y sensor, así como los materiales, permanecen sin cambio, así cualquier cambio en la capacitancia es sólo debido a la distancia entre ellos. La electrónica está calibrada para generar voltajes específicos para cambios en la capacitancia. Esos voltajes están en escala para representar cambios específicos en distancia. La cantidad de voltaje por una distancia dada es la sensibilidad. La sensibilidad más común es la de 1.0V/100µm[7].

1.3.6 Medida de pequeños desplazamientos: el interferómetro.

Este dispositivo utiliza la longitud de onda de una misma fuente de luz coherente, que puede ser de láser, que se divide en dos haces con un desdoblador de haz, reflejando la mitad de la luz y deja pasar la otra mitad. Cada haz recorre un camino diferente y con espejos se hacen llegar al receptor e interfieren en una pantalla, generando patrones y logrando medir la longitud de onda de dicha luz con forme a los patrones que en la pantalla genera (fig. 1.8). Además, se pueden interpretar las formas de los patrones, si son concéntricos o paralelos. Se emplea para medir distancias muy pequeñas, como las de la forma de un lente de telescopio. También sirve para medir ángulos muy pequeños de emisiones de distintas estrellas [12].

El fenómeno físico que se aprovecha en el interferómetro son las longitudes de onda que la luz presenta. La luz visible abarca un rango de longitud de onda, que es la distancia en la que la onda de luz vuelve a tener el mismo valor, de entre 400nm y 700. Para el uso del interferómetro se necesita una luz monocromática de longitud de onda conocida, además que sea de luz coherente, esto es, que presentan una relación de fase constante que no varía en el tiempo, por lo que se suele emplear el láser. Al dividirse el haz en dos y recorrer caminos ópticos distintos y volverse a juntar en la pantalla del receptor, se tiene que sus longitudes de onda ya no están sincronizadas, con lo que se pueden observar patrones formados por las mismas. En los experimentos se suele variar los caminos ópticos extrayendo el aire, con lo que se puede observar cambios en los patrones dado a que el índice de refracción del aire baja al ir disminuyendo la presión de éste.

La medición sucede cuando uno de los espejos es movido con ayuda de un mecanismo que lo hace muy lentamente, es entonces que en la pantalla se observa las interferencias. Se hace la medición contanto las interferencias, que se muestran como lineas, para saber la distancia que se movió el espejo.

Este aparato sirvió para la demostración de la inexistencia del éter donde se propagaría la luz como las olas en el agua o el sonido en el viento, lo que llevó a Einstein a su teoría de la relatividad.[13]

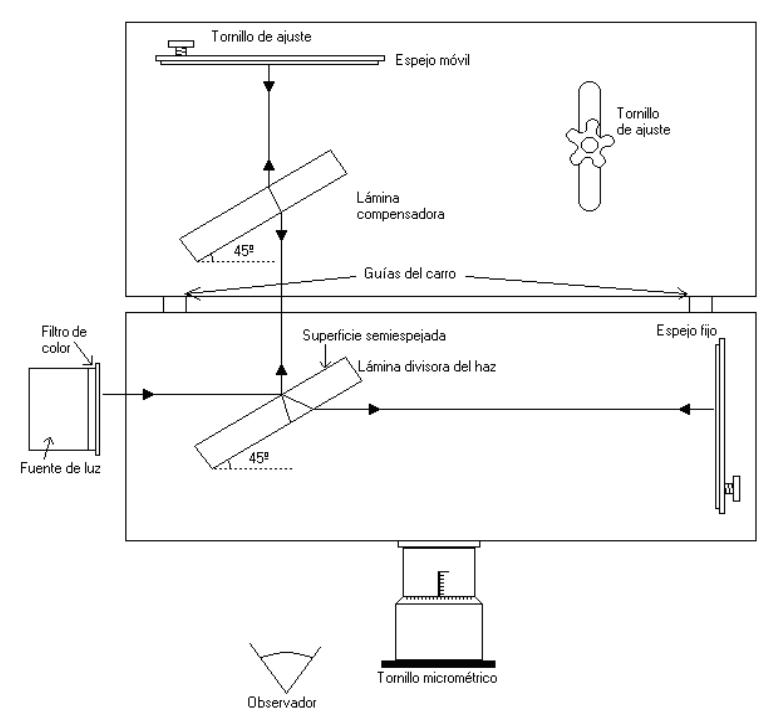

**Fig. 1.8 Interferómetro.**

1.3.7 Medida de la posición: sensores de distancia por cable.

Estos dispositivos se conforman de un cable que recoge la magnitud de distancia y se transforma en magnitud angular y finalmente en amplitud de señal. Constan de cable, resorte helicoidal y transductor angular que transforma la señal de las vueltas. La ventaja de estos se encuentra en que el carrete puede tener bastante cable, con lo que se pueden medir distancias de 60 metros en promedio (fig 1.9) [11].

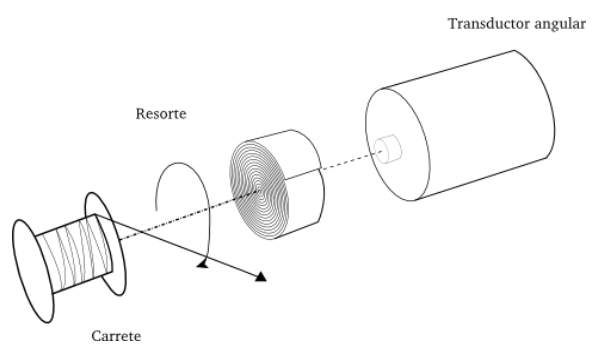

**Fig. 1.9 esquema de un transductor de distancia por cable.**

Los transductores angulares pueden ser de dos tipos: incrementales o absolutos. En los incrementales, el sistema de funcionamiento va generando pulsaciones que se van sumando para dar la información de la posición. El problema con los transductores rotativos incrementales es que al dejar de suministrar energía al sensor, se tiene una posición de cero, con lo que se necesitaría que regresar al recogimiento total del cable para reestablecerlo. En los transductores absolutos esto no es necesario ya que el sistema de funcionamiento genera un código único para cada posición.

Los transductores angulares tienen varios sistemas de funcionamiento. Uno es el de contactos, donde dentro de la carcasa estacionaria se tienen dientes y en el rotor también, dispuestos de tal modo que el patrón de contacto da una clave que es la posición (fig. 1.10). De la misma manera son los ópticos, donde hay una región de claros y oscuros en ambas partes. Una fuente de luz se hace pasar por las combinaciones y un fotodiodo recoge la clave generada, aunque los ópticos son más sensibles al polvo.

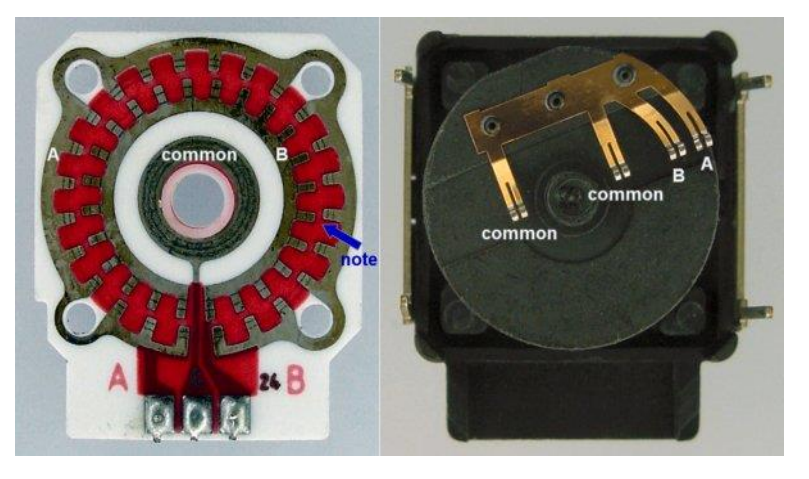

**Fig. 1.10 Un transductor angular de un transductor de distancia por cable absoluto de conductores.**

Otro sistema de funcionamiento para los transductores rotativos es por medio de inducción. Parecido al LVDT (Linear Variable Displacement Transducer) que se verá más adelante, se tratan de los RVDT (Rotatory Variable Displacement Transducer) que incorporan un devanado primario que emite pulsos electromagnéticos, otros dos que los recogen, y un elemento ferromagnético que hace la conexión de la inducción entre los devanados primario y secundario. Para el RVDT el devanado primario se encuentra a 90º de los secundarios, cuando el elemento ferromagnético rota, cambia la fase de la señal alterna que se emite, pudiendo saber así la posición del rotor [1].

En los transductores angulares absolutos, se tienen los de contacto y los ópticos. En los de contacto, se tienen varios "dientes" hechos con material conductor que se alinean con otros, los cuales la combinación de encendido y apagado hacen cierto patrón para cada posición. En los transductores ópticos de la misma manera, se tiene un patrón único para la posición del eje, pero éste se genera con una fuente de luz, varios sensores y zonas oscuras y claras de los círculos concéntricos.

1.3.8 Medida de la posición: encoders magnéticos.

Se integran principalmente de un cabezal lector y de una cinta magnética que puede ser de alrededor de 30 metros (fig 1.11). El cabezal se desplaza linealmente sobre la banda pero sin rozarlo. Puede tener una forma lineal o en forma de anillo para aplicaciones en rotación. En la cinta se encuentran polos magnéticos alternados, mientras que en el cabezal se encuentra un transductor que convierte las fluctuaciones de campo magnético producidos por el movimiento de los polos en corriente eléctrica. El transductor dentro del cabezal se trata de un núcleo de material magnético en forma de *torus* o anillo, dentro del cual se coloca material diamagnético, con lo que se fuerza a que el total de la variación de campo magnético se vaya al núcleo y con esto induzca corriente en los conductores enrollados a éste[14]. El principio de funcionamiento de estos sensores se encuentra en el magnetismo.

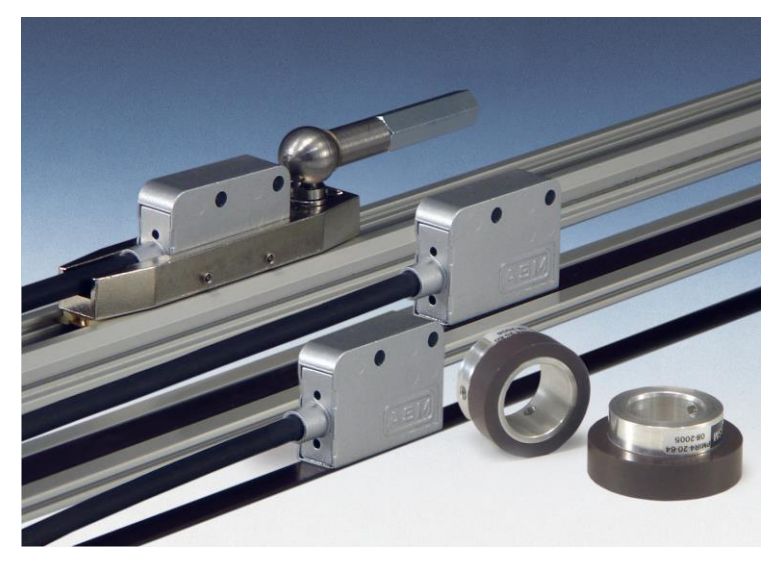

**Fig. 1.11 Encoder magnético.**

La cinta tiene pequeños imanes con polos alternados a lo largo de ésta. Un imán es un material que atrae visiblemente a los materiales ferromagnéticos. Los hay naturales como la magnetita, artificiales permanentes como metales ferromagnéticos a los que se les ha comunicado el magnetismo, y electroimánes, que generan la atracción al generar campo magnético cuando una corriente pasa a través de una bobina por la ley de Faraday. El campo magnético generado se debe a la alineación de los electrones hacia un solo sentido, mientras que en los materiales que no han sido magnetizados no se tiene ninguna alineación sino una distribución al azar. Al comportamiento del electrón como un pequeño imán se le llama momento dipolar magnético. El magnetismo del electrón se debe a la propiedad intrínseca de las partículas subatómicas: el spin, que es análogo al momento angular de rotación pero con velocidad constante y otras propiedades solo posibles a nivel cuántico[9].

Dentro de los sensores de desplazamiento tenemos al sensor de desplazamiento lineal LVDT (linear Variable Displacement Transducer), al cual se le ha dedicado el capítulo siguiente. Para continuar con el entendimiento de los sensores, se tienen las siguientes definiciones:

## **1.4 Definiciones en el uso de sensores.**

### 1.4.1 Exactitud.

La exactitud es la cualidad que caracteriza la capacidad de un instrumento de medición de dar resultados cercanos al valor real de la cantidad medida. El valor exacto, verdadero o ideal es aquel que se obtendría de una medida perfecta. Por lo tanto, los valores verdaderos son por naturaleza indeterminados. El valor verdadero convencional de una cantidad es el valor atribuido a una cantidad particular y aceptada, a veces por convención, aun teniendo incertidumbre apropiada para un cierto propósito [2].

La precisión de un sensor es determinado con una calibración estática. Ésta consiste en mantener constante todas las entradas del sensor excepto la que va a ser estudiada. Esta entrada se varía muy lentamente, por lo que se toman valores constantes sucesivos a lo largo del rango de medida. La gráfica de los valores de entrada y medidos forman la curva de calibración. Los valores de entrada se deben de conocer bien, por lo menos con diez veces más precisión del instrumento a ser calibrado. Cualquier discrepancia entre el valor verdadero para la cantidad medida y la lectura del instrumento es llamada error. La diferencia entre el resultado de la medición y el valor verdadero es llamada error absoluto. A veces se tiene como porcentaje del máximo valor que puede ser medido con el instrumento o con respecto a la diferencia entre el máximo y el mínimo valor medido. Esto es, el rango de medida. Entonces, se tiene que:

$$
Error \, absoluteo = Resultado - Valor \, verdadero \tag{1.5}
$$

Sin embargo, en la práctica común se especifica el error como el cociente entre el error absoluto y el

verdadero para la cantidad medida. Este cociente es llamado *error relativo*:

$$
Error\,relative = \frac{Error\,absolute}{Value\,value} \tag{1.6}
$$

Como los valores verdaderos son indeterminados, los cálculos de error usan un valor verdadero convencional.

### 1.4.2 Precisión.

Es la cualidad que caracteriza la capacidad de un instrumento de medición de dar la misma lectura cuando la misma cantidad bajo de las mismas condiciones de trabajo (ambientales, de manejo, etc), sin variar en la coincidencia o discrepancia entre el resultado y el valor verdadero. Esto implica que puede haber casos donde el sensor presente gran precisión pero baja exactitud, cuando presenta un error de desplazamiento (fig 1.12). La precisión también se ha definido como la cantidad de dígitos de un instrumento de lectura, pero hay que tener en cuenta que los éstos son alimentados por un mecanismo convertidor análogo a digital, donde puede haber de más ya que la cantidad de dígitos que se proveen a los instrumentos se da por una decisión comercial y no porque realmente sean significativos, a tal efecto se le llama precisión falsa[8].

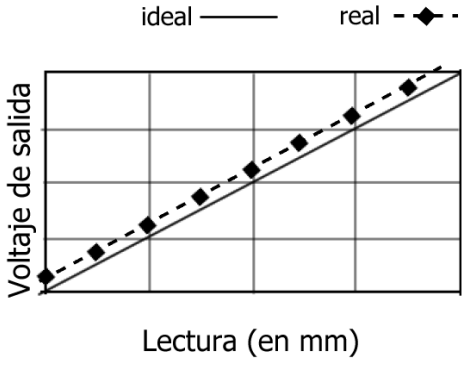

**Fig. 1.12 Error de desplazamiento.**

Hay situaciones donde la conversión entre sistemas de unidades aparentan una ganancia en la precisión. Por ejemplo, una longitud de 19 pulgadas (1 pulgada = 25.4mm) no debe de tomarse directamente como 482.6 mm puesto que la fuente original sugiere una incertidumbre de diez décimas de pulgada, mientras que la conversión sugiere una incertidumbre menor, de sólo diez centésimas de milímetro. PAra no caer en estas situaciones, se debe de evitar las conversiones, además de especificar el error en términos de más menos media cantidad del último dígito significativo del instrumento. Además, se debe de evitar un redondeo que sugiere una precisión menor. Por ejemplo, en el caso de las 19 pulgadas supóngase que el cambio más pequeño del instrumento medidor es de una décima de pulgada, entonces se debe de especificar 19.0 ± 0.05 pulgadas[8].

### 1.4.3 Repetibilidad.

Es la cercanía o relación entre sucesivos resultados obtenidos con el mismo método bajo las

mismas condiciones y en un intervalo corto de tiempo. Cuantitativamente es el valor mínimo que excede, con cierta probabilidad, el valor absoluto de la diferencia entre dos lecturas sucesivas obtenidas en las condiciones especificadas. También se puede hablar de la reproducibilidad, cuando en diferentes ocasiones con otros instrumentos se obtienen los mismos resultados al medir las mismas cantidades.

### 1.4.4 La sensibilidad.

La sensibilidad o factor de escala es la pendiente de la curva de calibración, sea o no constante a lo largo del rango de medida. En un sensor donde la salida *y* sea relacionada con la entrada *x* por la ecuación  $y = f(x)$  la sensibilidad S en el punto  $x_a$  es:

$$
S(x_a) = \frac{dy}{dx}\bigg|_{x=x_a} \tag{1.7}
$$

Es deseable que un sensor tenga una alta y constante sensibilidad. Para uno con una respuesta *y = kx + b*, la sensibilidad es *S = k* para el rango entero donde x aplica. Y con un sensor con respuesta *y = k2x + b*, la sensibilidad es *S = 2kx,* y cambia de un punto a otro en el rango de medida.

### 1.4.5 Linealidad.

La linealidad describe la cercanía entre la curva de calibración y una línea recta específica. Dependiendo de cuál línea recta se trate, se tienen varias definiciones:

- Linealidad independiente.- La línea recta es definida por el criterio de mínimos cuadrados. Con este sistema, el máximo error positivo y el mínimo error negativo son iguales. Éste es el método que asegura la mejor calidad.
- Linealidad basada en el cero.- La línea también se define por el criterio de los mínimos cuadrados con la restricción adicional de que tendrá que pasar por el cero.
- Linealidad basada en terminal.- La línea recta es definida por la salida correspondiendo a la entrada mínima y la salida máxima teórica cuando la entrada máxima es aplicada.
- Linealidad de los puntos finales. La línea recta es definida por la salida real cuando la entrada es la mínima en el rango de medida y cuando la entrada es lo máximo (salida a escala completa).
- Linealidad teórica.- La línea recta es definida por las predicciones teóricas al diseñar el sensor. Un ejemplo es la escala de temperaturas Kelvins que definen teóricamente el cero absoluto aunque es muy difícil alcanzarlo [9].

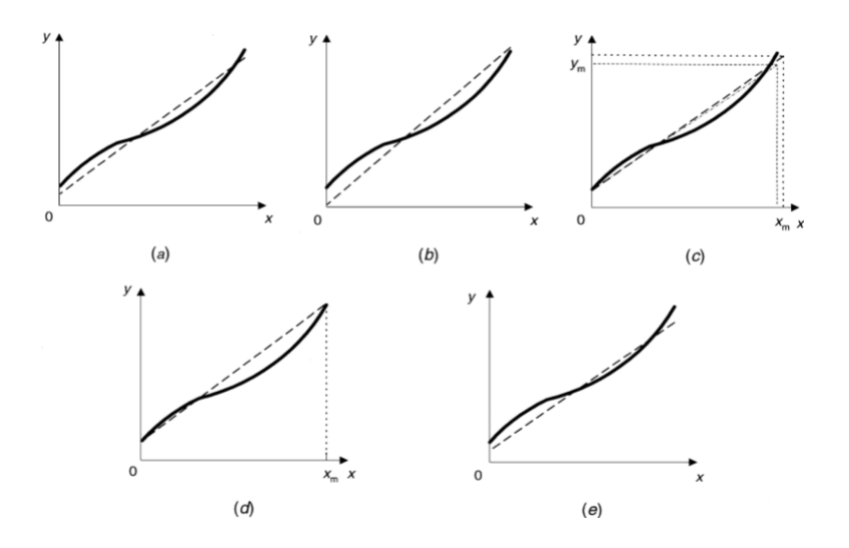

**Figura 1.13 (a) linealidad independiente, (b) linealidad basada en el cero, (c) linealidad basada en la terminal, (d) linealidad de los puntos finales, (e) linealidad teórica.**

### **1.5 Algunas aplicaciones de los sensores.**

- Manejo de material automatizado: Ayuda a posicionar los brazos que disponen del material, con precisión.
- Prensas de conformado: Asegura la correcta posición de una prensa, con lo que la presión exacta es aplicada para los distintos tipos de material.
- Máquinas de molienda: Provee retroalimentación eléctrica de la rueda de molienda, con lo que el controlador puede ajustar la velocidad de ésta para compensar los cambios en los diámetros.
- Inyectoras de plástico: Indica los momentos para inyectar y cortar, aún en atmósferas calientes propias de las inyectoras y sopladoras. Los sensores sin contacto directo tienen una vida de uso más larga.
- Cilindros hidráulicos: Proveen la posición del pistón, con lo que el operador puede realizar trabajos finos con controles eléctricos. Hay sensores como el LVDT que pueden trabajar hasta bajo 5000 psi, pudiendo proveer información desde dentro del cilindro.
- Máquinas herramientas: Proveen la posición de los diferentes elementos y forman parte importante de las máquinas herramienta de control numérico.
- Como radares para el control del tránsito.
- Interferómetros: en experimentos científicos donde se requiere medir una muy pequeña distancia.
- Dentro de reactores nucleares: la radiación y el calor propios de los reactores nucleares no afectan el funcionamiento del sensor, pudiendo dar información de la posición de los actuadores y válvulas desde dentro.

# **Capítulo II. Sensores de desplazamiento lineal LVDT (Linear Variable Displacement Transducer).**

## **2.1 Características de los sensores LVDT.**

Este tipo de sensor es de los más usados. El transformador lineal variable diferencial (Linear Variable Differential Transformer) convierte el movimiento rectilíneo en una señal eléctrica. Están disponibles desde una pulgada hasta 20. Se trata de un cilindro y un "núcleo" que es una varilla corta que viaja dentro de éste, hecha de níquel-hierro (fig 2.1). El núcleo tiene una rosca interior con lo que se le puede acoplar mecánicamente el movimiento que se desea medir a través de la varilla. El LVDT funciona con el hecho de que su núcleo viaje dentro de él en su rango de funcionamiento, sin necesidad de tocarse, lo cual lo hace ventajoso ya que los movimientos repetidos del núcleo no lo desgastan. Al no tener electrodos puede sellarse en una cápsula de acero inoxidable, pudiendo funcionar en muchas atmósferas, temperaturas y hasta en líquidos dependiendo del modelo.

Otra ventaja que da la operación libre de fricción es la "resolución infinita" ya que puede detectar pequeños cambios en el desplazamiento, sólo limitado por el sistema electrónico y la carátula de lectura.

Varios modelos de LVDT son un cilindro descubierto por ambos lados, con lo cual están protegidos contra la sobre-excursión. Esto es que el desplazamiento acoplado a un elemento sobrepase las expectativas por falla.

Debido a que no funciona a través de rozamiento, contacto o con electrodos, el LVDT puede estar altamente sellado contra interferencias electromagnéticas con una carcasa de acero inoxidable.

El LVDT responde sólo al movimiento axial, con lo que movimientos de rotación o movimientos transversales quedan descartados automáticamente.

Debido a que el núcleo sólo interactúa con el LVDT por acoplamiento magnético, presenta una gran respuesta dinámica, pudiendo representar movimientos repentinos sólo limitado por la inercia que presenta la masa del núcleo y los elementos acoplados a él, el acondicionador de señal y el sistema de adquisición.

Los LVDT de corriente directa presentan la ventaja de funcionar y entregar la señal de este tipo de corriente, aunque los de corriente alterna presentan la ventaja de poder ser utilizados en temperaturas extremas, ya que carecen de la circuitería que utilizan para funcionar como los de corriente directa.

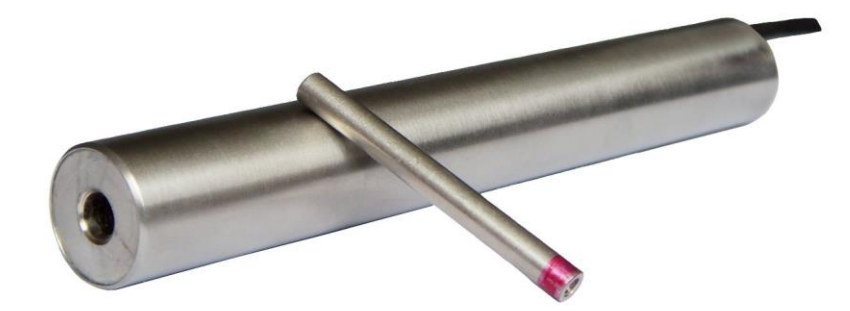

#### **Fig. 2.1 LVDT típico.**

Aunque los transformadores diferenciales fueron construidos desde antes, el primer transformador lineal variable diferencial hecho para medir fue descrito por G. B. Hoadley en una patente estadounidense en 1940, siendo usados al principio como tecnología militar. Más tarde, hacia los 70, el desarrollo de los circuitos integrados hizo posible que se integraran al sensor, haciéndolo más simple para su uso industrial y en los 80 incluir la circuitería con el LVDT era el estándar y para los noventa se hizo más sencillo de implementar la circuitería dentro de una sola pieza, que es el diseño que no ha cambiado desde entonces[15].

### **2.2 Principio de funcionamiento.**

Un LVDT consiste en un elemento estacionario uno móvil. En el estacionario se tienen tres devanados, uno principal y dos centrados simétricamente con respecto del primero, colocados con resinas dieléctricas y sellados dentro de un cilindro. El elemento móvil se trata de una estructura tubular de material magnéticamente permeable llamado núcleo, que cabe dentro del cilindro estacionario, al cual se le acopla mecánicamente el movimiento que se desea medir (fig. 2.2).

![](_page_22_Figure_5.jpeg)

**Fig. 2.2 Esquema de un LVDT.**

Una corriente alterna llamada "señal portadora" se aplica en el devanado primario, que provoca una corriente a través del núcleo y ésta a su vez induce corriente alterna en los devanados secundarios que están cerca. El voltaje inducido en los devanados secundarios es igual cuando el núcleo se encuentra en medio. Cuando el núcleo se desplaza hacia un lado, se induce más voltaje en el devanado secundario del mismo lado. El voltaje inducido en el devanado secundario es una relación del número de vueltas:

$$
\frac{Vout}{Vin} = \frac{Nout}{Nin}
$$

(2.1)

Donde: Vout: tensión de salida. Vin: tensión de entrada. Nout: número de espiras del bobinado secundario. Nin: número de espiras del bobinado primario

El LVDT indica la dirección de desplazamiento debido a que las salidas de los dos bobinados secundarios se encuentran balanceadas mutuamente. Los bobinados secundarios en un LVDT se conectan en sentido opuesto. Así, cuando el mismo campo magnético variable se aplica a ambos bobinados secundarios, sus voltajes de salida tienen igual amplitud pero diferente signo. Las salidas de los dos bobinados secundarios se suman, simplemente conectándolos a un punto común de centro. A una posición de equilibrio (generalmente cero desplazamiento) se produce una señal de salida igual a cero. La señal inducida de CA es entonces demodulada para producir un voltaje de CC que sea sensible a la amplitud y a la fase de la señal de CA producida. El LVDT ofrece una salida lineal mientras el núcleo se exponga a todas las espiras del devanado primario. En la práctica, los LVDT se usan de forma demoduladora, esto es, que aunque se use corriente tipo alterna para su funcionamiento, se convierte en corriente directa como señal de salida por sus ventajas. Además, la salida se acondiciona típicamente a 10 volts para cada lado (para uno de los extremos la señal es negativa), el voltaje es proporcional a la magnitud de salida del LVDT y sensible a la fase de la señal de salida relativa a la señal (portadora) de entrada. Cuando el núcleo es desplazado hacia el lado del primario, la salida del LVDT está en fase con la entrada y el demodulador produce una señal positiva. Cuando el núcleo es desplazado hacia el otro lado, la salida del LVDT estará desfasada 180 grados respecto a la señal del primario. La salida del demodulador es entonces una tensión negativa proporcional al desplazamiento.

## **2.3 Interpretación de las señales.**

El LVDT está diseñado para alimentarse de corriente directa y así mismo entregar una señal de corriente directa. El devanado primario funciona con energía alterna de típicamente 3V RMS a 2.5 kHz, (una alta frecuencia se provee debido a que así se hace un sensor de una más rápida respuesta a un movimiento rápido), los cuales están suministrados por la circuitería interna de estos sensores. La salida es igualmente una señal de corriente directa lineal proporcional al desplazamiento gracias al demodulador interno. Sin embargo, otro factor de construcción es que a más alta frecuencia primaria, las corrientes de Eddy son mayores, requiriendo un núcleo más pequeño para que no sean significativas, y también se vuelve más sensible a los cambios de temperatura Entonces hay factores de la construcción y del tamaño deseado que especifican la frecuencia suministrada ideal.

El tiempo de respuesta es proporcional a la frecuencia de filtrado para un orden dado, que es el número de polos del circuito filtrador contenido con la electrónica del acondicionador de señal.

El núcleo está hecho de un material magnéticamente permeable laminado longitudinalmente para reducir las corrientes de Eddy, usualmente de una aleación de níquel-hierro. Cuando el núcleo está centrado en el devanado primario, con lo que igual espacio comparten del núcleo los dos devanados secundarios, igual voltaje aproximadamente se induce en ellos. Los devanados secundarios están usualmente conectados en un circuito en serie, con lo cual se tiene una salida de voltaje de ambos de casi cero cuando el núcleo está centrado. En la figura 2.3 se ha puesto un punto que indica la polaridad de los devanados, y si tienen el punto en el mismo lado significa que tienen la misma fase.

![](_page_24_Figure_2.jpeg)

**Fig. 2.3 Esquema de un LVDT señalando sus fases.**

Cuando el núcleo no está centrado, induce más voltaje sobre un devanado secundario debido a que tiene más cercanía con éste y con más de sus espiras que del otro. Así, el voltaje alterno del circuito entero será mínimo cuando el núcleo está en la posición central y se va incrementando cuando se va a uno y al otro lado. Para saber a qué lado se ha movido el núcleo, la señal alterna tiene que ser demodulada a un voltaje directo, con lo que el sentido se indicaría con la polaridad. Para obtener el voltaje directo se tiene el circuito de la figura 2.4. De la salida del diodo modulador se tiene un voltaje de -100 a +100 mV voltaje directo, y luego con el amplificador se obtiene -10 a +10 VDC lineal, siempre y cuando el núcleo esté dentro del área del devanado primario.

![](_page_24_Figure_5.jpeg)

**Fig. 2.4 Diodo modulador con un circuito amplificador.**

## **Capítulo III.- Uso del LVDT en tres casos particulares.**

Se utilizó el LVDT en tres aplicaciones distintas: el vaciado de material granular por un embudo, el ensayo de termofluencia y en dilatación de metales. En las tres aplicaciones que son muy distintas, la tecnología del LVDT es la misma y lo que cambia es el método para la captura de los datos. En el vaciado de material granular, se utilizó una graficadora analógica que escribe en un papel, en la termofluencia, se usó una tarjeta multímetro que graba en un diskette, y en la dilatación se usó un sistema de adquisición de datos compuesto por un colector conectado vía usb a una computadora con un software diseñado para esta aplicación en particular.

## **3.1 - Medición de la velocidad de descarga de materiales granulares con un LVDT y una graficadora X-Y, tecnología adquisidora de datos de los 70's.**

## 3.1.1 Introducción.

En la primera aplicación de los LVDT's, se midió la variación del peso de una cierta cantidad de material granular contenido en un embudo. En este caso, el cambio del peso a través del tiempo da cuenta de la velocidad de vaciado del material. Para esto, se dispuso de una estructura de acero en forma de ['Δ'](http://es.wikipedia.org/wiki/%CE%94) de donde se colgó un resorte, luego una varilla de acoplamiento al núcleo de un LVDT. Una segunda carilla anclada al núcleo sirvió de acoplamiento a un embudo, que contenía el material granular, cuya salida se impedía con un corcho colocado en la boca del embudo. El LVDT también se acopló alineado verticalmente a la estructura, de tal forma que el núcleo pudiera desplazarse libremente durante el experimento de descarga. En la figura 3.1 aparece un esquema con todos los elementos empleados. El resorte acoplado al núcleo del LVDT sirvió para aportar la fuerza que contrarresta al peso del material granular, el cual, trabajando en la zona de deformación elástica lineal, proporciona información de la variación del peso como función del tiempo durante el proceso de vaciado.

Como materiales granulados, se usaron semillas de diferentes tamaños como arroz, trigo, maíz, alpiste y arena tamizada, de la que se usa para mezclar con cemento.

![](_page_26_Figure_0.jpeg)

**Fig. 3.1 Esquema del dispositivo para la medición del vaciado de materiales granulares.**

3.1.2 Equipo utilizado.

#### a) El Resorte

Los resortes son elementos mecánicos que se caracterizan por absorber deformaciones considerables bajo la acción de una fuerza exterior, volviendo a recuperar su forma inicial cuando cesa la acción de la misma, siempre y cuando se trabaje en la región lineal de deformación. Para su fabricación se emplean aceros de gran elasticidad, como son acero al carbono, acero al silicio, acero al cromo-vanadio, acero al cromo-silicio, etc, aunque para algunas aplicaciones especiales pueden utilizarse el cobre endurecido y el latón. Los resortes se utilizan con gran frecuencia en los mecanismos para asegurar el contacto entre dos piezas, acelerar movimientos que necesitan gran rapidez, limitar los efectos de choques y vibraciones, etc.

Existen diferentes tipos de resortes, cada uno de ellos con sus aplicaciones determinadas. La clasificación puede realizarse desde diferentes parámetros[18]:

Según la forma del resorte: helicoidal cilíndrico, helicoidal cónico, en espiral, laminar.

Según la forma de la sección transversal del hilo: circular, cuadrada, rectangular.

Según el tipo de carga que soportan: de compresión, de tracción, de torsión, de flexión.

Además de la forma y/o configuración, el resorte posee una característica denominada tasa o constante de resorte. La tasa corresponde a la pendiente de la curva fuerza/deflexión Si la pendiente es constante, la tasa se define como:

$$
k = \frac{F}{y} \tag{3.1}
$$

donde *k* es una constante, *F* la fuerza aplicada y *y* la deformación presentada, mientras se esté en la región elástica. Esto es, la ley de Hooke[17].

La constante *k* es una propiedad del resorte, que tiene que ver con diversos factores, como el material y la forma del mismo.

# b) Embudo

Se utilizó un embudo de tamaño adecuado (fig. 3.2) para contener la cantidad suficiente (1300g en este caso) del material granular empleado en el experimento.

![](_page_28_Figure_0.jpeg)

**Fig. 3.2 Dimensiones del embudo utilizado.**

# c) El LVDT utilizado

En este caso se usó uno de 90 cm de largo, con su núcleo de 30 cm marca Lucas Schaevitz 90cm, de los más largos disponibles (fig. 3.3).

![](_page_28_Picture_4.jpeg)

**Fig. 3.3 LVDT de 90 cm con sus cables y su núcleo.**

d) Graficadoras X-Y analógica.

Para registrar la variación de la masa del material granular como función del tiempo se usó una graficadora marca Hewlett-Packard mod 74047A (Fig. 3.4). En el canal Y se registró la variación de la masa (voltaje del LVDT) y en el canal X se registró el tiempo de descarga del material granular, el eje x se usó como base de tiempo.

![](_page_29_Picture_2.jpeg)

**Fig. 3.4 Graficadora modelo Hewlett Packard mod 7047A X-Y RECORDER.**

e) Fuentes de corriente directa

Para excitar el LVDT, se utilizó una fuente de voltaje DC de -15V, GND, +15V, fabricada en el Instituto de Física (Fig. 3.5).

![](_page_30_Picture_0.jpeg)

**Fig. 3.5 Una fuente de alimentación utilizada para alimentar el LVDT.**

Se dispuso de una estructura de acero en forma de ['Δ'](http://es.wikipedia.org/wiki/%CE%94) de donde colgó el resorte, luego una varilla de acoplamiento al núcleo del LVDT, el núcleo, otro acoplamiento al núcleo, y luego el embudo, conteniendo el material y cerrado por un corcho. El LVDT también se acopló a la estructura rodeando su núcleo.

El LVDT requiere de una fuente -15, GND, +15 V, tiene cuatro cables, dos de alimentación (-15 y +15) y dos de señal (GND y +Signal). Una vez conectados de esta manera, se puede intercambiar el sentido de los cables del lado del multímetro para obtener una curva ascendente o descendente según sea apropiado, pero no se puede intercambiar del lado de la alimentación. Una vez así conectado el LVDT, se conectó tanto a la graficadora como al multímetro en paralelo para que recibieran la misma señal.

![](_page_31_Figure_0.jpeg)

**Fig. 3.6 Esquema de conexión.**

### 3.1.3 Calibración del LVDT

Para la calibración del LVDT se utilizó un lector óptico de desplazamiento (fig 3.7), integrado a un torno para maquinado de piezas metálicas que está instalado en el Taller General del Instituto de Física. Con ese torno se maquinan aditamentos metálicos que van acoplados a ciertos dispositivos que se construyen para hacer experimentos de Física. Las resoluciones que se logran en el maquinado de esas piezas llegan hasta 5 milésimas de mm, dependiendo de la aplicación que se le dé.

![](_page_32_Picture_0.jpeg)

**Fig 3.7 Lector óptico Mitutoyo, de alcance de 1500mm.**

## a) Torno

El torno (fig 3.8) es una máquina herramienta, estacionaria que utiliza la fuerza de un motor para desbastar material de piezas con ayuda de un buril de carburo de tungsteno, con graduaciones en sus controles cuyas resoluciones pueden llegar hasta de milésimas de mm para ciertos maquinados específicos. El desbastado puede hacerse en dos direcciones, en dirección radial y en dirección del eje axial de la pieza que se le monta. Es este desplazamiento a lo largo del eje el que se aprovechó para la calibración del LVDT, ya que el torno que se usó cuenta con un encoder óptico Mitutoyo con carátula digital, que asegura una buena respuesta [19].

![](_page_32_Picture_4.jpeg)

**Fig. 3.8 Un torno.**

Elementos usados para la calibración del LVDT: Además del torno ya mencionado:

- Anillo de sujeción con prisionero para el LVDT.
- LVDT,
- Varillas de latón para sujetar el núcleo del LVDT,
- Armellas y tuercas para sujetar,
- Caimanes,
- Fuente de +15 y -15 volts de corriente continua,
- Multímetro digital,
- Soporte de sujeción de la varilla de latón que une al núcleo,
- Soporte para colocar en el porta-herramientas.

b) Montaje del LVDT en el torno.

1.- Se colocó el anillo de sujeción en el LVDT y se sujetó con el anillo para mover el cuerpo del LVDT y variar la posición relativa al núcleo. (fig 3.9).

![](_page_33_Picture_11.jpeg)

**Fig. 3.9 Anillo de sujeción.**

2.- Se colocó el LVDT en el plato de mordazas del cabezal fijo (fig. 3.10).

![](_page_34_Picture_0.jpeg)

**Fig. 3.10 LVDT sujeto cabezal del torno.**

3.- Se sujetó la varilla del núcleo del LVDT al soporte del portaherramientas por medio de las armellas y tuercas, tratando de que quede lo más recto posible y para garantizar el libre desplazamiento del núcleo durante la calibración (fig. 3.11).

![](_page_34_Picture_3.jpeg)

**Fig. 3.11 El soporte móvil del porta-herramientas mueve al LVDT del torno.**

4.- Se conectó la fuente de alimentación del LVDT, siguiendo el diagrama de conexiones del, a saber: el cable rojo al positivo de la fuente, el cable negro al negativo de la fuente, el cable blanco al GND (Común), al positivo del multímetro y al GND (común) de la fuente, el cable verde al negativo del multímetro.

![](_page_35_Picture_0.jpeg)

**Fig. 3.12 Esquema de conexión.**

c) Proceso de la calibración del LVDT

1.- Se colocó el voltaje del LVDT en cero y el lector del torno en cero también.

2.- Se inició el desplazamiento del carro y en consecuencia del núcleo del LVDT. En este caso las lecturas se hicieron cada 10 milímetros.

3.- Se anotaron los valores de voltaje del LVDT y de desplazamiento en mm.

4.-Se compararon las lecturas del LVDT en el multímetro con las ofrecidas por el sistema óptico acoplado al torno por medio de una regleta (fig 3.13).

5.- Estos pasos se repitieron hasta llegar a la máxima carrera del LVDT, tanto en la sección de voltaje positivo como en la de negativo.

![](_page_35_Picture_8.jpeg)

**Fig. 3.13 La regleta del torno que se usó para la calibración del LVDT.**

d) Cálculos para la calibración.

Se tomaron las lecturas que están en la tabla 3.1 y se hizo una resta de la lectura actual menos la anterior. A estos datos se les hizo un promedio para tener la pendiente de linealidad.

Se aplicará entonces la ecuación del coeficiente de correlación lineal de Pearson (ecuación 3.2):[4]

$$
r_{xy} = \frac{n \sum x_i y_i - \sum x_i \sum y_i}{\sqrt{n \sum x_i^2 - (\sum x_i)^2} \sqrt{n \sum y_i^2 - (\sum y_i)^2}}.
$$
\n(3.2)

donde *n* es el número de muestras, *Xi* es el i-ésimo valor de *x*, *xm* es la media de *x* y *yi* es el *i-*ésimo valor de *y*.

![](_page_36_Picture_283.jpeg)

La ecuación funciona cuando todas las sumatorias son distintas de 0, por lo que se aplica la ecuación a un solo lado. Para las sumatorias se tuvo ayuda de la tabla 3.2

![](_page_36_Picture_284.jpeg)

| Tabla 3.2 Cálculos para la calibración (continuación). |                       |         |                 |         |        |           |  |  |
|--------------------------------------------------------|-----------------------|---------|-----------------|---------|--------|-----------|--|--|
|                                                        | 70                    |         | 2.816<br>197.12 |         | 4900   | 7.929856  |  |  |
|                                                        |                       | 80      | 3.217           | 257.36  | 6400   | 10.349089 |  |  |
|                                                        |                       | 90      | 3.627           | 326.43  | 8100   | 13.155129 |  |  |
|                                                        |                       | 100     | 4.04            | 404     | 10000  | 16.3216   |  |  |
|                                                        |                       | 150     | 6.094           | 914.1   | 22500  | 37.136836 |  |  |
|                                                        |                       | 200     | 8.15            | 1630    | 40000  | 66.4225   |  |  |
|                                                        |                       | 250     | 10.19           | 2547.5  | 62500  | 103.8361  |  |  |
|                                                        | Σ                     | 1150    | 46.606          | 6643.18 | 163500 | 269.92571 |  |  |
|                                                        |                       |         |                 |         |        |           |  |  |
|                                                        |                       |         |                 |         |        |           |  |  |
|                                                        | $\Sigma x^* \Sigma y$ | 53596.9 |                 |         |        |           |  |  |
|                                                        | $\Sigma^{\wedge}2$    | 1322500 | 2172.11924      |         |        |           |  |  |

 $\mathbf{r}$ Tabla 3.2 Cálculos para la calibración (continuación).

Se sustituyeron los valores:

$$
r = \frac{13(6643.18) - 53596.9}{\sqrt{13(163500) - 1322500}\sqrt{13(269.93) - 2172.12}} = 1
$$

El resultado de 1 confirma que hay una correlación lineal muy fuerte, ya que r suele estar entre -1 y 1, y mientras más se acerque a 1 o -1 se tiene una mayor correlación lineal (correlación inversa para el caso de -1) y entre más sea 0 no se tiene ninguna correlación.

Ahora, para tener la relación de distancia-voltaje, se introducen los datos en el programa de análisis Origin, con lo que se grafica y se obtiene la pendiente (fig. 3.14). La pendiente es 0.03975, con lo que si queremos saber el voltaje entregado según la posición basta multiplicarla por este factor. Para el caso contrario de saber la distancia recorrida del núcleo según las lecturas de voltaje, bastará utilizar el factor 25.15177, según la figura 3.15.

![](_page_38_Figure_0.jpeg)

![](_page_38_Figure_1.jpeg)

![](_page_38_Figure_2.jpeg)

**Figura 3.15 Voltaje vs posición del núcleo.**

3.1.4 Determinación de la constante "k" del resorte.

Para que el voltaje del LVDT que es el desplazamiento del núcleo dé información de peso, se calibró el resorte con diferentes pesos y se determinó su constante K por la Ley de Hooke (ecuación 3.3)[17].

$$
F = -k\Delta l \tag{3.3}
$$

donde *F* es la fuerza, *k* es la constante del resorte y *Δl* es la deformación del resorte. Determinación de *k*

| Tabla 3.3 Datos para la calibración del resorte |       |         |         |             |                  |  |
|-------------------------------------------------|-------|---------|---------|-------------|------------------|--|
|                                                 | m     |         |         | $Dx = l-lo$ | k (experimental) |  |
|                                                 | (kg)  | (N)     | (m)     |             |                  |  |
|                                                 | 0.231 | 2.2661  | 0.05968 | 0.0148      | 153.114865       |  |
|                                                 | 0.457 | 4.4831  | 0.07471 | 0.0298      | 150.439597       |  |
|                                                 | 0.688 | 6.7492  | 0.08967 | 0.0448      | 150.651786       |  |
|                                                 | 0.904 | 8.8682  | 0.10492 | 0.0601      | 147.557404       |  |
|                                                 | 1.357 | 13.3121 | 0.13351 | 0.0886      | 150.249436       |  |
|                                                 | 1.81  | 17.7561 | 0.16324 | 0.1184      | 149.967061       |  |
|                                                 | 2.263 | 22.2003 | 0.19481 | 0.1499      | 148.100734       |  |

Los datos tomados en el experimento se presentan en la tabla 3.3:

Nota: en el experimento lo= 0.04482m

Donde

![](_page_39_Picture_179.jpeg)

Se obtuvo la aproximación lineal de la fuerza con la elongación (fig 3.16), se tiene que la pendiente es de 0.00674 m/N. Se utilizó esa información para obtener la velocidad de pérdida de peso en el embudo.

![](_page_40_Figure_0.jpeg)

**Fig. 3.16 Aproximación lineal de la fuerza ejercida en el resorte con su elongación.**

3.1.5 Experimento de velocidad de descarga de un recipiente con materiales granulares.

Como mencionamos, aprovechando el dispositivo ya descrito, se procedió a medir la velocidad de descarga de diferentes tipos de materiales granulares. Para el experimento se usó una cantidad fija de cada material, aproximadamente 1300 g de arena tamizada, arroz, trigo, maíz palomero, lenteja y alpiste. La velocidad en gr/s se calculó a partir de las gráficas de Voltaje del LVDT vs Tiempo registradas en la graficadora X-Y, usando la constante de calibración del resorte. También se calculó la velocidad de descarga en términos del número de granos de cereal por segundo: No de granos/s. El número de granos de cereal contenidos en la carga de 1300 g se determinó contando el número de semillas contenidas en una pequeña cantidad de cada cereal (no se hizo el cálculo para la arena tamizada). El procedimiento fue el siguiente:

Se pesaron aproximadamente 10 g de cada cereal y se contó manualmente grano por grano. Una vez obtenidas las cantidades de granos por cada 10 gramos, se calculó la cantidad de semillas o granos en los 1300 gramos. Los resultados parecen en la tabla 3.4.

![](_page_40_Picture_155.jpeg)

### 3.1.6 Resultados.

Las semillas fueron pesadas hasta lograr 1300 gramos, entonces se calculó el número de semillas contenidas en 1300 gramos. Se midió su tiempo de descarga así como la cantidad de gramos por segundo del gasto. En la tabla 3.5 se muestran los resultados:

![](_page_41_Picture_211.jpeg)

En los siguientes histogramas reportamos las velocidades de descarga o gasto en términos de g/s y número de granos de granos /s (figura 3.17).

![](_page_41_Figure_4.jpeg)

![](_page_41_Figure_5.jpeg)

![](_page_41_Figure_7.jpeg)

![](_page_41_Figure_8.jpeg)

**Fig. 3.17 Histogramas de resultados, a) desplazamiento, b) tiempo de descarga c)Descarga de semillas g/s, e)Descarga de semillas Número/s**

### 3.1.7 Conclusiones

Se observan variaciones en las descargas, mientras que el desplazamiento y el tiempo corresponden, no así la velocidad de descarga de gramos por segundo, que pareciera ser lo contrario al tiempo transcurrido, o sea que entre más tiempo toma, la velocidad es menor, lo que es consistente. Donde se pueden apreciar las dinámicas de cada grano es en el número de granos por segundo, ya que se observa que el alpiste es mucho mayor y se entiende, ya que tiene una gran cantidad de unidades por gramo. Parece que la que acabó primero es el caso de las lentejas, que tienen una forma muy redonda y son densas, lo que permitió que fuera lo que se vaciara primero. Hay muchos factores que intervinieron, como la superficie del grano, la densidad, la cantidad de polvo, etc. En un ensayo como este se tienen todas las variables dentro aún sin conocerlas, ya que en la industria y en aplicaciones reales, no se tendrán condiciones de laboratorio para estudiar una sola variable, sino que muchas estarán presentes al mismo tiempo.

## **3.2.- Experimento de termofluencia medido con un LVDT y una tarjeta analógico-digital tipo ISA, tecnología adquisidora de datos de los 80's.**

## 3.2.1 Introducción

Otra de las aplicaciones de los LVDT's en el área de Ciencia e Ingeniería de Materiales está relacionada con el estudio de las propiedades mecánicas de los sólidos. En esta tesis, como ejemplo de las aplicaciones de este tipo de sensores, abordamos el caso de las pruebas de termofluencia (Creep en inglés) de aleaciones metálicas. Empezaremos por definir la Termofluencia.

### 3.2.2 Definición de termofluencia.

La termofluencia es la tendencia de los materiales sólidos de deformarse lenta y permanentemente bajo la influencia de esfuerzos mecánicos y temperaturas arriba de la del ambiente, en periodos de tiempo prolongados. El proceso de deformación se incrementa notablemente cuando la temperatura es del orden de la mitad de la temperatura de fusión Tf del material (Tf/2). La termofluencia que sufre un material es una función de sus propiedades fisico-químicas, del tiempo de exposición al esfuerzo y la temperatura que le son aplicados.

Los efectos en las piezas pueden ser perjudiciales para la función de la que fueron diseñados, por lo que la termofluencia de los materiales se estudia especialmente en aquellos que se eligen para fabricar piezas que estarán bajo calor y esfuerzos. Como regla general, la termofluencia ocurre más significativamente del 30 al 40% de la temperatura de fusión en los metales, y del 40 al 50 para los cerámicos[21].

Los ensayos de Termofluencia se realizan siguiendo la Norma ASTM E-139, en dispositivos mecánicos relativamente simples, como el que aparece en la figura 3.18[22].

![](_page_43_Figure_0.jpeg)

**Fig. 3.18 Esquema del ensayo de termofluencia**

Donde *P* es la tensión aplicada a la probeta, definida por *w*: el peso aplicado al otro extremo, *b* la longitud del brazo largo y *a*, la longitud del brazo corto.

En general la Curva de Deformación  $(\varepsilon)$  vs Tiempo (t) que se obtienen de este tipo de ensayos muestra tres etapas, véase figura 3.19. En la etapa inicial (termofluencia primaria), la tasa de deformación es algo grande pero disminuye con el tiempo, a este fenómeno se le conoce como endurecimiento por trabajo. La tasa de deformación pronto se hace mínima y se va a valores constantes, en este momento, se llega a la llamada segunda etapa. Aquí, cuando la tasa de deformación es constante se aprecia que es lineal con el tiempo. La segunda etapa es la más estudiada desde el punto de vista de la Metalurgia Física y cuando se habla de la Termofluencia de un material, en general se refieren a la tasa medida en esta etapa. En la tercera etapa, la deformación se incrementa de manera exponencial, en el caso de probetas fabricadas de materiales metálicos. Durante esta etapa se inicia la formación de un cuello que es lo que finalmente lleva a la ruptura de la probeta [21].

![](_page_43_Figure_4.jpeg)

**Fig. 3.19 Las etapas de la termofluencia.**

La parte lineal de la gráfica de deformación contra tiempo es la más útil, ya que permite conocer del material el tiempo en el que se tiene que reemplazar para aplicaciones sensibles, como motores de avión y reactores nucleares, sin tener que hacerle pruebas a las piezas. Es de importante relevancia para evitar la fase tercera, que implica una grave deformación acelerada debido a la formación de cuello.

## 3.2.3 Ensayo de Termofluencia en una aleación de aluminio 6063.

Como material de prueba para el ensayo de Termofluencia usamos una aleación de aluminio, magnesio y silicio, la denominada 6063[23]. Esta aleación se usa principalmente en aplicaciones estructurales, marcos de ventanas y puertas, tuberías y tubos, y muebles de aluminio etc.

El tipo de probetas que se fabricaron fueron cilíndricas, a partir de una barra de diámetro de 6.64 mm, de largo de 10 cm y un centímetro más a cada lado para la cuerda y el punto de sujeción de las mordazas (fig 3.20).

![](_page_44_Figure_4.jpeg)

**Fig. 3.20 La probeta de aluminio.**

Se fijó como temperatura ligeramente superior a la mitad de la temperatura de fusión de la aleación (T=  $350^{\circ}$ C) y el esfuerzo ligeramente inferior a su esfuerzo de cedencia a esa temperatura (38 MPa).

3.2.4 El equipo para el ensayo de la termofluencia

Se trata de un dispositivo marca SATEC modelo M03, especialmente diseñado para este tipo de pruebas. Una imágen del equipo aparece en la figura 3.21.

![](_page_45_Picture_0.jpeg)

**Fig 3.21 Maquina para ensayos de Termofluencia.**

La probeta va colocada en el interior de un horno tubular vertical, abierto por ambos extremos (ver esquema de la figura 3.22). La probeta se fija a dos barras de tracción de acero Inconel de alta resistencia a la corrosión y tensión a temperaturas elevadas (hasta los 1000°C).

![](_page_45_Figure_3.jpeg)

**Fig 3.22 Esquema de la probeta dentro del horno.**

La varilla superior está anclada a un brazo nivelador, el cual se pone en equilibrio con un peso en el otro extremo. En realidad, el brazo nivelador es una balanza con el centro de gravedad desequilibrado con el propósito de que el peso aplicado en un extremo se multiplique por un cierto factor (15.185 en esta máquina) para amplificar la carga sobre la probeta. En el extremo del brazo hay colocada una cadena con una varilla de la cual pende el portapesas.

Finalmente, la varilla inferior que sujeta a la probeta va acoplada a un motor, cuyo propósito es nivelar automáticamente el brazo de palanca para mantener a la probeta en la zona de trabajo dentro del horno durante todo el proceso de deformación.

Para registrar la deformación de la probeta, se utiliza un extensómetro que va fijo en los extremos de la probeta, el cual permite transmitir la deformación que sufre la muestra a un LVDT que va acoplado en su extremo inferior. El LVDT que queda ubicado en un sitio alejado de la zona de calentamiento de la muestra para protejerlo. Sobre la probeta se coloca un termopar para registrar la temperatura durante la prueba. (ver figura 3.23)

![](_page_46_Figure_3.jpeg)

**Fig. 3.23 Mecanismo sujetador de la probeta y mecanismo de transmisión de movimiento**

El resto de los instrumentos de la máquina son: el controlador de temperatura, el reloj digital y el Variac (fig 3.24). Con el controlador de temperatura se pone a calentar el horno a una temperatura deseada, con el reloj digital se cuenta el tiempo que dura el experimento, el cual se detiene automáticamente cuando la probeta se rompe. Con el Variac es posible distribuir corriente eléctrica adicional a dos resistencias adicionales colocadas en los extremos del horno, con esto se puede suavizar el gradiente de temperatura sobre la muestra.

![](_page_47_Picture_0.jpeg)

**Fig. 3.24 Panel de control con medidor de tiempo, el controlador de temperatura y Variac.** 

3.2.5 La adquisición de datos.

La salida del LVDT se capturó a través de una tarjeta multímetro adquisidora de datos instalada a una computadora con las características siguiente:

Multímetro digital con captura de datos.

El modelo que se usó es una tarjeta que se conecta a la tarjeta madre de una computadora a través de la interfaz ISA, llamada PCIP-DMM. Trabaja a través del sistema operativo MS-DOS. La computadora a la que está acoplada se evita que cargue el sistema operativo Windows con unas teclas de función y se cargan las bibliotecas con un par de comandos, luego ya está lista para su uso. Se puede programar a que grabe datos desde 2 por segundo hasta cada 99 minutos, o sobre demanda cada que se da enter, y se graban invariablemente en un diskette de 3½. Los datos se concentran en un archivo de texto (\*.txt) que es muy ligero y puede albergar miles de datos a pesar de la limitación de 1.44MB. Los datos pueden ser de volts, ohm o ampers; un tipo a la vez. (fig 3.25)

![](_page_47_Picture_6.jpeg)

**Fig. 3.25 El panel principal del multímetro digital.**

El PCIP-DMM puede ser programada para grabar hasta 999999. La tarjeta está totalmente aislada eléctricamente de la computadora, con lo que cualquier conexión de altos voltajes no llegarán a ésta.

## 3.2.6 El LVDT utilizado y su calibración.

El modelo que se utilizó para el ensallo de termofluencia fue el Shaevitz GDC-250, que ofrece un rango de ±0.250" o ±6.35mm. A diferencia del LVDT usado anteriormente y los típicos LVDT, éste no tiene el núcleo libre sino que está unido a un vástago que sobresale con la fuerza de un resorte interno, con lo que está listo para unirse al trasmisor de movimiento y éste sólo requiere empujarlo sin la necesidad de también atornillarlo. El esquema del LVDT es el de la figura 3.26 a y su foto la 3.26 b.

Se hizo la aproximación lineal que se puede ver en la figura 3.27 donde se puede observar que es muy linea.

![](_page_48_Figure_4.jpeg)

La calibración se hizo en un tornillo micrométrico, se tuvieron los datos de la tabla 3.6 y se hizo la aproximación lineal de la figura 3.27:

![](_page_48_Picture_150.jpeg)

![](_page_49_Figure_0.jpeg)

3.2.7 Procedimiento del ensayo de Termofluencia.

1.-Se enciende el interruptor principal del equipo para la termofluencia.

2.-Se enciende el interruptor del controlador de temperatura y se va incrementando lentamente. Debido a que el horno es de material cerámico, el calentamiento de este material es lento y no logra ser registrado rápido por el termopar.

3.-Al llegar a la temperatura deseada, se agrega el peso en el portapesas y se comienza a medir el tiempo y a adquirir los datos con el LVDT.

4.-Se espera a que el experimento termine y se apague automáticamente el horno.

3.2.8 Resultados

Con la temperatura y peso agregados, que fueron 350°C y 7 libras, el tiempo que le tomó a la probeta de tener una fractura por termofluencia fue de de 30.57 horas.

![](_page_50_Figure_0.jpeg)

b)

**3.28 Gráfica de la deformación VS tiempo de la probeta. a) La primera etapa amplificada para su apreciación, b) la segunda y la tercera etapa.**

![](_page_51_Picture_0.jpeg)

**3.29 Probeta fracturada con adelgazamiento por formación de cuello al final de la prueba de Termofluencia.**

Se observan las tres etapas, la primera necesitó una amplificación para poder verse en la figura 3.28 a), y en la b) se tienen la segunda y tercera etapa de la deformación por termofluencia. En la figura 3.29 está la probeta fracturada.

### 3.2.9 Conclusiones.

Se demostró que los LVDT son lo suficientemente sensibles al usarse para medir distancias muy pequeñas. En el caso de una prueba rápida de termofluencia, se esta sensibilidad fue la suficiente para poder observar la primera etapa, que es la que tarda más tiempo en desarrollarse. También, los LVDT son lo bastante confiables para dejarse encendidos en tiempo que se necesite, y sin supervisión. Al comprobar el buen funcionamiento del LVDT y del dispositivo para pruebas de termofluencia en un material conocido, puede en el futuro usarse para el estudio de otros materiales con la confianza de que los datos obtenidos serán útiles y fehacientes. Mientras que la adquisición de datos evolucionó y pasó de ser un sistema analógico a uno digital, el LVDT permaneció igual ya que ha sido lo suficientemente bueno como para cambiarle algo.

## **3.3 Experimento de dilatación térmica de algunas varillas metálicas, medido con un LVDT y un colector de datos vía USB a una computadora, tecnología del 2000.**

### 3.3.1 Introducción

Aprovechando la capacidad del LVDT de medir cambios muy pequeños de desplazamiento, se decidió utilizarlo para medir la dilatación térmica que sufre una barra de metal en un horno horizontal, para al principio compararlo con los resultados conocidos, y en su momento utilizarlo para identificar un metal desconocido.

3.3.2 El dispositivo para medir la dilatación.

El dispositivo que se construyó se compone de un horno tubular de cuarzo, se le enrolló una resistencia plana de cantal por la parte externa, fijada con alambre. El horno fue introducido en un tubo de acero. Entre el tubo y el acero fue colocado algodón de fibra de vidrio, que es aislante del calor y resistente a éste. El tubo que contiene al horno es soportado por cuatro barras que lo separan del soporte. Al soporte se le instaló un LVDT de forma vertical y un rodillo.(fig 3.30)

![](_page_52_Figure_3.jpeg)

**Fig. 3.30 Esquema de la construcción del horno.**

Se introduce una varilla barrenada por un extremo para amarrar un alambre delgado que será testigo de la dilatación. El alambre sigue hacia el rodillo donde cambia de dirección hacia abajo donde tiene acoplado el núcleo del LVDT, así el núcleo se desplaza la dilatación que la varilla sufre al ajustar su ángulo a 90°.

La resistencia eléctrica del horno es conectado a un controlador de temperatura para poder hacer un calentamiento uniforme con respecto al tiempo. Junto con la varilla se introducen cuatro termopares, tres que observan el gradiente de temperatura a lo largo del horno, y uno independiente al centro para el controlador. Debido a que la resistencia es muy pequeña para que el controlador funcione correctamente, se puso entre estos un variac con el fin de bajar el voltaje en un tercio.

Las lecturas de los tres termopares y de la salida del LVDT es recabada por un colector de señal conocido como DAQ (Data acquisition), que convierte el voltaje directo en datos digitales. Los datos son recabados en un programa llamado Instrumento Virtual VI (virtual instrument), que se diseñó específicamente para esta aplicación en el programa de diseño de software para controladores con interfaz gráfica LabView. Se programó para que el software automáticamente guardara los datos en texto plano, el cual posteriormente se analiza con el programa Origin.

Como el colector recibe señales en rango de volts, los termopares tuvieron que ser amplificados con amplificadores operacionales OPAMP.

![](_page_53_Figure_2.jpeg)

El esquema completo de conexión del dispositivo es el de la figura 3.31:

**Figura 3.31 El montaje del dispositivo para medir la dilatación. a) Esquema de la conexión completa del dispositivo, b) Fotografía del montaje del dispositivo.**

## 3.3.3 La dilatación térmica.

Cuando un material se calienta, por lo general éste crece en todas direcciones (altitud, anchura y profundidad). Este aumento de tamaño puede explicarse en términos del aumento de la energía cinética de las moléculas: la energía hace que las moléculas vibren y chocan con las vecinas, separándose más entre sí y con el consecuente de la dilatación. El cambio de forma de la dilatación es temporal, la forma que se tenía a temperatura ambiente regresa cuando se quita la fuente de calor que se le suministraba [24].

Para una figura esbelta, la dilatación de dos de sus dimensiones es despreciable y se puede observar la relación del cambio de longitud con el cambio de temperatura.

Supóngase que el tamaño de un objeto es *l* y que se produce un pequeño cambio en la longitud *Δl* cuando la temperatura presenta un cambio *ΔT*. Si dividimos el objeto en dos partes iguales, cada parte tendrá una longitud *l/2* y se dilatará *Δl/2*. Por lo tanto, el cambio de longitud *Δl* es directamente proporcional a la longitud *l* (fig. 3.32). Además, se comprueba experimentalmente que si se duplica la variación de la temperatura, es decir, si la temperatura aumenta a *ΔT*, la dilatación también se duplica. Estas dos proporcionalidades se pueden expresar mediante una sola ecuación:

$$
\Delta l = \alpha l \Delta T \tag{3.4}
$$

La constante *α* es el coeficiente de dilatación lineal. Es una propiedad de cada material y depende de la temperatura.

![](_page_54_Figure_1.jpeg)

**Fig. 3.32 Se observa que la dilatación es proporcional.**

La constante *α* tiene unidades de temperatura inversa K-1. Como sólo se tiene la variación de la temperatura, se puede decir que *ΔT* está en grados Celcius o en Kelvins indistintamente. La constante de dilatación lineal sólo es válida para pequeños cambios de temperatura, pero resulta bastante exacto para valores incluso de *ΔT* = 100ºC.

El siguiente es un ejemplo de la aplicación de este coeficiente de dilatación y de su importancia[25]:

La carretera del puente Golden Gate tiene 1280m de longitud. Durante un cierto año, la temperatura varía de -12ºC a 38ºC. ¿Cuál es la diferencia de las longitudes a dichas temperaturas, si la carretera está sostenida por vigas de acero? Para el acero, α=1.27x10-5 K-1.

Con ΔT =  $38^{\circ}$ C - (-12°C) =50°C = 50 K  $\Delta l = \alpha l \Delta T$  $=(1.27x10^{-5} K^{-1})(1280 m)(50 K) = 0.81 m.$ 

Este cambio apreciable de longitud del pavimento de la carretera se ha de tener en cuenta al diseñar el puente. Si la estructura no permitiera cambiar la longitud con los cambios de temperatura, se producirían fuerzas enormes que causarían graves perjuicios en el puente.

Otras aplicaciones de la dilatación térmica son el termostato y el utramicrótomo. Un termostato tiene dos tiras de metal diferente de distinto coeficiente de dilatación lineal, soldadas entre sí longitudinalmente. Cuando se calienta, la dilatación desigual hace que las tiras se doblen; si lo hacen suficientemente, pueden abrir o cerrar un interruptor que, por ejemplo, puede controlar un sistema de calefacción o de acondicionamiento de aire (fig 3.33). En la parte de abajo, el circuito se abrió debido a la dilatación mayor del metal superior con el inferior.

![](_page_55_Figure_1.jpeg)

**Fig. 3.33 Esquema del funcionamiento de un termostato.**

Por otro lado, el ultramicrótomo es un aparato diseñado para efectuar cortes muy delgados de tejidos para ser observados en el microscopio. Una muestra montada sobre una mordaza giratoria de metal pasa por el filo de una cuchilla. Si el brazo de metal se calienta a un ritmo constante, se dilatará uniformemente y se cortará una rebanada muy fina a cada vuelta. El brazo de metal puede dilatarse a una micra por minuto (fig. 3.34).

![](_page_55_Figure_4.jpeg)

**Fig. 3.34 Esquema de un ultramicrótomo.**

Dilatación superficial y cúbica. Cuando se calienta un objeto todas sus dimensiones aumentan. Así,

aumentan las longitudes de las aristas, las áreas de las caras y el volumen. Consideremos lo que le sucede a una de las caras cuadradas de un cubo con un área inicial *I²*. Un aumento en La temperatura de *ΔT* hace que cada arista aumente su longitud hasta *l+ Δl*. La nueva área es entonces *(I+ Δl)² = l²+2lΔl+(Δl)².* En general, *Δl* es muy pequeño a comparación de la longitud original *l*, de modo que podemos despreciar *Δl²* con lo que podemos hacer la aproximación *ΔA = 2lΔl = 2l(αlΔT).* Como *l²* es el área inicial de A, el cambio de área es:

*ΔA = 2αΔT*

Así el área aumenta el doble de una proporción lineal. Obsérvese que aunque se ha obtenido la fórmula para un área cuadrada, es válido para un área de forma cualquiera.

3.3.4 El controlador de temperatura.

El controlador de temperatura que se usó es uno marca WEST (fig 3.35) y se pidió con las especificaciones adecuadas para tener una salida de voltaje directo para controlar. En la conexión de salida se acopló un relevador de estado sólido de rango de operación 3-15 VDC con salida de voltaje alterno. El controlador se empleó para un calentamiento gradual y por lo tanto una dilatación uniforme y lineal, por lo que se programaron rampas de calentamiento.

![](_page_56_Picture_5.jpeg)

**Fig. 3.35 El controlador empotrado en una carcasa que contiene el relevador.**

Para programar el controlador el procedimiento es el siguiente [26]:

1.-Se definen los puntos a los que se llega. Al controlador se programan los puntos en el tiempo con la temperatura deseada y de un punto a otro hace una línea automáticamente, con lo que se pueden obtener rampas ascendentes, descendentes o escalones.

En la gráfica de la figura 3.36 se muestra el calentamiento deseado, para lograrlo se observan los

puntos que hay que introducir para formar las rampas y los escalones. En este caso son llegar a 300°C durante una hora y permanecer ahí una hora más, luego apagar.

![](_page_57_Figure_1.jpeg)

**Fig.3.36 El calentamiento deseado para la varilla**

 2. Se ingresan los puntos en un programa. El controlador cuenta con 4 botones que son RUN,  $\vee$  (flecha abajo),  $\wedge$ (flecha arriba) y Enter (fig 3.37). Para escribir un programa de calentamiento hay que encender el controlador, esperar a que cargue la pantalla de inicio —caracterizada por mostrar una temperatura de objetivo y la real—, y pulsar las teclas  $\wedge$  y Enter a la vez para entrar al menú principal.

![](_page_57_Picture_4.jpeg)

**Fig. 3.37 Esquema del controlador en la pantalla de inicio.**

El menú principal se despliega las palabras Prog, Set y Exit una a una y se repiten; habrá que dar Enter cuando se quiere seleccionar una opción. En nuestro caso entramos en Prog. A continuación te pide una clave de bloqueo, en nuestro caso fue 11, se selecciona con flecha hacia arriba hasta que dé el 11 y se da Enter. Ahora podemos empezar a escribir los puntos que ya tenemos definidos, pueden ser hasta 16. En la pantalla deberá parpadear una temperatura, se escoge la deseada que en este caso fue 300 (utilizando las flechas, dejándolas presionadas el número aumenta o disminuye más rápidamente). Al seleccionar la temperatura se da Enter para pasar a la siguiente pantalla que es la del tiempo que se quiere llegar a la temperatura deseada que ya se introdujo. Se utilizan las

flechas para seleccionar el tiempo cuyo formato desplegado es HH.MM de fábrica aunque se pueden cambiar a otros formatos como DD.HH. Se da Enter y se despliega otra temperatura que corresponde al segundo punto. De nueva cuenta se escoge 300 en 1Hr y aunque parezca igual, al principio se definió una rampa pues se partía de la temperatura ambiente, y ahora se define un escalón pues se parte de la misma temperatura. Al terminar pedirá que se ingrese un nuevo punto pero ya no queremos otro, con lo que se utiliza la flecha hacia abajo para bajar la temperatura, después de -200°C aparecerá la opción End con lo que indicamos que ya no se quieren más puntos; damos entonces Enter. Se nos regresa al Menú Principal, damos Enter en Exit.

3. Echar a andar un programa establecido en el controlador. Para correr nuestro programa se enciende el controlador, se espera a que se sitúe en la pantalla de inicio, se accede a los programas presionando la tecla Enter. Si no hay más programas, se desplegará el Prog1 que es nuestro programa, se inicia con la tecla Run. Para pausar el programa se presiona el botón Run y para cancelarlo se presiona ese mismo botón de manera prolongada.

### 3.3.5 Termopares.

Se usaron cuatro sensores de temperatura "termopares", tres distribuidos a un extremo, al centro y al otro extremo del horno, y uno más también al centro que sirve sólo para el controlador.

Un termopar es un dispositivo transductor que convierte el calor en diferencia de potencial y con esto se aprovecha para medir temperatura. Consta de dos alambres metálicos de diferente material, fundidos por un extremo, el cual se coloca donde se desea medir la temperatura, y los otros dos extremos sueltos se conectan a dispositivos especiales para darle lectura a la temperatura, como multímetros o tarjetas colectoras [27].

La construcción fundamental de un termopar incluye una unión en frío, que es un baño de agua con hielo para tener una temperatura de referencia (de 0°C), pero los dispositivos ya cuentan con una compensación digital integrada, dando lecturas más exactas y de modo más práctico.

La salida de voltaje no es una función lineal de la temperatura medida, por lo que los dispositivos tienen polinomios que van de grado 5 al grado 9 para lograr la linealidad de la lectura.

El principio de funcionamiento de los termopares es el efecto Seebeek o efecto termoeléctrico, con el cual se convierte de una diferencia de temperatura a corriente eléctrica directamente [28]. Al calentar un dispositivo conductor en un extremo, la electricidad comienza a circular al lado frío porque se crean portadores cargados en el lado caliente y se mantienen huecos en el lado frío. La electricidad generada depende de la constitución molecular del material, siendo que unos metales generan más que otros. Se utilizan distintos metales para construir cada uno de los dos alambres que constituyen a los termopares, ya que hacerlos del mismo induciría la misma corriente en ambos alambres anulándose.

Hay varios tipos de termopares denotados por letras, los cuales están construidos de una variedad de combinaciones de metales y que tienen características como buena respuesta para un rango

dado, resistencia a la corrosión o una sensibilidad requerida expresada en µV/°C. En este caso se usó del tipo K cromel-alumen (el cromel es una aleación de niquel y cromo, y el alumen es niquel con aluminio). Es un tipo muy común y su rango es adecuado para nuestro propósito, ya que es de -200 a +1372 y el uso que se les dio fue de temperatura ambiente a 350°C.

3.3.6 El amplificador de termopares.

La corriente inducida en los termopares es muy pequeña, del orden de los milivolts, y no pudo ser leída directamente por el adquisidor de datos, así que hubo que hacer un amplificador el cual consta de tres circuitos integrados amplificadores operacionales OPAM, uno por cada termopar (fig 3.38).

![](_page_59_Figure_3.jpeg)

**3.38 Esquema del amplificador de termopares. a) Esquema de instalación del OPAMP, b) figura de la conexión interna de un OPAMP.**

Se instalaron tres OPAMP conectados a la misma fuente -15, GND, +15VCD.

Las señales así son amplificadas por un factor de 100. Por ejemplo, para la temperatura ambiente se tiene 0.34 mV y a la salida 0.34 V.

3.3.7 El adquisidor de datos DAQ.

El colector de datos es un aparato diseñado para tener entradas tanto digitales y analógicas, y poder convertirlas en datos para ser guardados en una computadora. El colector también puede emitir voltaje a manera de accionador.

El modelo que se utilizó fue el National Instrument DAQ-USB-6009 (fig 3.39).

![](_page_60_Picture_0.jpeg)

**Fig. 3.39 El colector de datos.**

Al colector se le descarga su software y drivers, llamado DAQ-assistant, para lograr la correcta comunicación con la computadora a través de un cable USB.

3.3.8 El programa de adquisición de datos

Para colectar los datos de los voltajes de los tres termopares y el del LVDT se hizo un software especialmente para ello en el programa para windows LabView.

Labview es el acrónimo de Laboratory Virtual Instrumentation Engineering Workbench. Es un entorno gráfico de desarrollo y ejecución de Instrumentos Virtuales. El modo gráfico de programación consta de dos paneles, el frontal donde puede haber carátulas, lectores y botones, y el trasero donde se muestran las conexiones, las entradas de datos, el flujo de éstos, funciones, operaciones y escrituras (fig. 3.40)

![](_page_60_Picture_6.jpeg)

**Fig. 3.40 El programa LabView con su panel frontal y panel de conexiones.**

El modo de programar es agregar las funciones en el panel trasero y conectar el flujo de datos de modo deseado con cables virtuales. Para este Instrumento Virtual se inicia con la entrada de datos del DAQ a través del DAQ-Assistant. Luego los datos de los termopares fueron linealizados, ya que el voltaje no se incrementa proporcionalmente con la temperatura, y para eso se capturó la tabla de conversión de voltaje a temperatura para termopares K y se hicieron aproximaciones en la programación que se pueden observar en la figura 3.41. Una vez convertidos se imprimen en pantalla con un indicador y se colectan con la función de escritura en texto plano. La señal del LVDT también es colectada y grabada sin linealización pues ya viene acondicionada. Se agregaron botones de control y graficadoras y listo.

![](_page_61_Figure_1.jpeg)

**Fig. 3.41 La programación del VI que se utilizó.** 

3.3.9 El LVDT utilizado.

El LVDT que se utilizó fue uno de corriente directa.

La calibración se hizo en un tornillo micrométrico, se tuvieron los siguientes datos en la tabla 3.7 y la aproximación lineal en la figura 3.42:

![](_page_61_Picture_127.jpeg)

![](_page_62_Figure_0.jpeg)

#### 3.3.10 Análisis de datos

El análisis se hizo en el programa OriginPro, que es un programa para análisis científico de datos y graficación. Está orientado a operar por columnas y tiene varias funciones que se utilizaron, como Smooth, que elimina el ruido, dejando gráficas más limpias. También tiene la función de la aproximación a un función, ya sea lineal o polinomial, entre otros.

Origin se empleó al importar el archivo creado automáticamente, se trata de un .dat. Se importa y se tienen cinco columnas, tres de temperatura, una de tiempo y una de voltaje del LVDT. Se hace un promedio de las tres temperaturas al dar en una columna vacía la función  $Col(F)=Col(B)+Col(C)+Col(D)/3$ . Con los datos de temperatura y dilatación se puede hacer una operación parecida a la descrita en el problema del puente de acero, pero a través del tiempo y calculando el coeficiente de temperatura con la dilatación conocida.

Se hizo entonces una graficación de la dilatación en función de la temperatura. A la gráfica que debería ser lineal se le sacó su pendiente, que es la tasa de cambio de tamaño con la temperatura, basta multiplicarla por la longitud inicial para completar el coeficiente.

Se pusieron a dilatar tres varillas, una de acero, latón y aluminio.

3.3.11 Gradiente de temperatura en el horno.

Debido a la construcción particular del horno, el calor no es uniforme a lo largo de éste. Se implementaron tres termopares para observar el gradiente de temperatura del horno, que es el cambio de la misma a lo largo de éste. Los resultados son los que se observan en la figura 3.43:

![](_page_63_Figure_2.jpeg)

**3.43 Calentamiento del horno y su gradiente.**

La curva que se encuentra más arriba es la que presenta más temperatura y corresponde a la zona central. La siguiente hacia abajo es la que corresponde a la izquierda, donde no sale el hilo conductor del movimiento. Y la tercera curva (y la de temperatura más baja) corresponde a la de la derecha, que es el lado donde tenemos el hilo conductor del movimiento y el LVDT. Las curvas se presentan bastante rectas, lo que significa que el calentamiento proporcionado por el controlador es suficientemente rápido para ser detectado por el termopar del mismo, y entonces hay un buen y estable control de la temperatura. Si el horno presentara más material con un alto valor de calor específico, el termopar del controlador tardaría en detectar la temperatura, con lo que se enviaría más corriente y se observarían curvas donde la velocidad de calentamiento no es constante, sino que sube y baja.

## 3.3.12 Dilatación del acero.

Se procedió a calcular los coeficientes de expansión de las varillas, a continuación la del acero en la tabla 3.8:

Tabla 3.8

| Longitud inicial de la varilla.                                                                                                    | 279.98mm |
|----------------------------------------------------------------------------------------------------|----------|
| Para esta longitud, tasa de crecimiento en función de la 0.0023 mm/°C<br>temperatura.                                                                                        |          |
| Coeficiente de expansión del acero independientemente de la $8.22 \times 10^{-6}$ °C <sup>-1</sup><br>longitud de la varilla: $\alpha = (1/l)$ (dL/dT)= $(1/279.98)(0.0023)$ |          |

Se hizo varias veces para minimizar los errores, obteniéndose un promedio (tabla 3.9): Tabla 3.9

![](_page_64_Picture_146.jpeg)

Se compara con tablas donde  $α=10.8x10°C<sup>0</sup>-6$ . La disparidad se pudo haber provocado por varios factores, como la imprecisión de la medición, ya que se expande hacia ambos lados y se supuso que no se pudo fijar un lado correctamente para que no sucediera; también la diferencia en la composición del metal, ya que aunque ambos son acero, hay muchos tipos y aun sabiendo el tipo, la diferente calidad de los proveedores hace que varíen en su composición.

## 3.3.10 Dilatación del aluminio

De igual manera se realizó el promedio de la temperatura a lo largo del horno a través tiempo de calentamiento de una hora, y se graficó la dilatación en función de la temperatura (3.10).

Tabla 3.10

| Longitud inicial de la varilla.                                                                                       |  |  |  |  |  | 288.8mm |
|----------------------------------------------------------------------------------------------------|--|--|--|--|--|---------|
| Para esta longitud, tasa de crecimiento en función de la 0.00722<br>temperatura $\text{[mm/}^{\circ}\text{C}\text{]}$ |  |  |  |  |  |         |

![](_page_64_Picture_147.jpeg)

Se compara con tablas donde  $\alpha$ =23x10<sup>-6</sup>°C<sup>-1</sup> [29], obteniéndose un resultado aceptable.

## 3.3.14 Dilatación del latón.

![](_page_65_Picture_115.jpeg)

![](_page_65_Picture_116.jpeg)

Se compara con tablas donde α=19x10°C^-6 [13] obteniéndose un resultado aceptable. Se observa que el dispositivo es sensible a las diferentes dilataciones de los materiales. El resultado no es exacto al de las tablas, lo cual podría deberse a la impureza del material, al deslizamiento hacia ambos lados de la varilla, a un calentamiento menor o una medición de la temperatura inexacta.

3.3.15 Conclusiones.

Mejoras del dispositivo.

Ya que la dilatación es lineal para pequeños incrementos de temperatura, se debe cuidar esto al tener un calentamiento lento. El calentamiento que utilizó fue de la temperatura ambiente a 300°C en una hora, quizá se deba bajar la velocidad.

Para el acero, se obtuvo un coeficiente a veces menor o mayor, para el aluminio uno mayor y para el latón uno menor, así que no hay un error marcado a una insensibilidad a la dilatación, pero para la misma varilla y calentamiento se obtienen resultados diferentes. Se debe hacer un estudio más profundo del horno, ya que para todas las pruebas se introdujeron junto con la varilla, termopares amarrados a ésta, los cuales están dentro de tubos de cerámica que podrían absorber calor y limitar el desplazamiento. Con una mejor caracterización del horno, se quitaría la necesidad de introducir termopares.

La mejora del dispositivo para ser utilizado en experimentos también incluiría la consolidación de todos los elementos en una sola unidad para que sea fácil de operar, instalar y transportar.

Actualmente el dispositivo consta de varios soportes universales que sostienen los termopares, cables colgando y varios elementos por separado, lo cual hace difícil su transporte y se requiere mucho conocimiento del dispositivo para operarlo, con lo cual una mejora podría fijar todos los elementos a una estructura tipo estante para que no ocupen tanto espacio en una mesa y se pueda llevar de un lado a otro. También incluir los termopares en el horno ya fijos haría el dispositivo más fácil de operar, ya que sólo se tendría que meter la varilla con el hilo fijado de un lado y encender el dispositivo.

### IV Conclusiones.

Los sensores de desplazamiento lineal LVDT demostraron ser muy versátiles, confiables y prácticos para la medición en experimentos didácticos en las clases y en experimentos científicos de investigación. Con los LVDT pudimos realizar tres experimentos: vaciado de granos, medición de la dilatación y medición de la termofluencia.

En el vaciado de materiales se midió la velocidad con la que varios granos viajan a través del mismo camino, así se pueden abordar problemas de la industria de manera experimental, teniendo ya en cuenta múltiples variables que se presentan, como la forma de los granos, la textura de su superficie, las impurezas que presentan, la densidad que tienen, y muchas otras más, ya que de manera experimental todos los factores están contemplados, algo que de manera teórica sería muy difícil, si no imposible. El de vaciado de grano es un ejemplo de un experimento directamente aplicable a la industria, donde la dinámica de los materiales es muchas veces obviado y entonces se tienen sorpresas como las explosiones de silos. En dicho experimento se puede estudiar el comportamiento de granos promedios para un orificio y ver para qué diámetro se presenta mayores atoros, y entonces elegir un diámetro mayor, ya que se tiene también el factor de diseño de elegir tamaños menores de tubo debido a que a gran escala representan un gasto mayor en la implementación.

En la medición de la dilatación se observó el funcionamiento del dispositivo, pero con variación en los resultados. Se propone una disposición de los elementos que permitan que la varilla esté sola y no comparta calor con otros elementos, para tener una temperatura conocida y confiable. Sin embargo, la puesta en marcha del horno cumple con sus objetivos de ser instrumento didáctico con el que se pueden dar clases. La caracterización de la dilatación de distintos materiales sirve para el diseño de estructuras que se fabriquen con éstos, ya que se puede predecir el comportamiento a varias temperaturas, prefiriendo un diseño que desahogue los esfuerzos generados, a uno que los concentre y que pueda generar fracturas o deformaciones.

En el aparato para la termofluencia se pudo observar la misma con resultados satisfactorios. Se hizo un experimento "rápido" que duró 30 horas, ya que para otros materiales y a menor temperatura, los experimentos pueden durar décadas. El estudio de ésta sirve para caracterizar materiales y posteriormente elegir los ideales que se van a someter a grandes esfuerzos. Un ejemplo del conocimiento de la termofluencia de los materiales a la toma de decisiones es la que se da de crear carriles en las calles para transporte público pesado, hechos con concreto hidráulico en lugar de asfalto, ya que los esfuerzos del camión articulado generan deformaciones.

Se cubrieron cabalmente los objetivos de ensayar la instrumentación, recorrer los diferentes sistemas de adquisición que han tenido un gran desarrollo en los últimos años, fabricar dispositivos de análisis de materiales a nivel didáctico, que obtuvieron resultados comparables con los ensayos profesionales, y el que se lograra reactivar maquinaria profesional para su uso de ahora en adelante.

# Bibliografía

- [1] A. C. Solé, Instrumentación Industrial, Barcelona, España.: Alfaomega, 1997.
- [2] National Electrical Manufacturers Association, Degrees of Protection Provided by Enclosures (IP Code), Rosslyn, Virginia, E. U.: National Electrical Manufacturers Association, 2004.
- [3] D. S. Sawicki, Comprehensive Guide to Speed Measuring Systems, Illinois, E. U.: Createspace, 2013.
- [4] L. B. L. Vázquez, Temas de física, Madrid, España.: ECU, 2012 .
- [5] K. Hoffmann, An Introduction to Stress Analysis and Transducer Design using Strain Gauges, Pfungstadt, Alemania.: HBM, 1987.
- [6] A. Creus, Instrumentación Industrial, Barcelona, España: Alfaomega, 2010.
- [7] Lion Precision, «High-Performance Noncontact Sensors,» Lion Precision, 2012 01 01. [En línea]. Available: High-Performance Noncontact Sensors. [Último acceso: 2015 01 01].
- [8] J. A. Paulos, A Mathematician Reads the Newspaper, Nueva York, Estados Unidos.: BasicBooks, 1997.
- [9] A. J. Buffa, Física 5ta Ed, México.: Pearson., 2003.
- [10] R. P. Areny, Sensores y acondicionadores de señal, Sevilla, España.: Marcombo, 2003.
- [11] M, «Metrolog,» Metrolog, 01 01 2014. [En línea]. Available: http://www.metrolog.net/transdutores/rvdt.php?lang=en. [Último acceso: 01 01 2014].
- [12] A. A. Michelson, «The Relative Motion of the Earth and the Luminiferous Ether,» *Related Portals.related portals: Relativity.,* vol. 1, nº 22, pp. 120-122, 1881.
- [13] R. Staley, Einstein's Generation:, Chicago, Estados Unidos.: Chicago Press, 2008.
- [14] Mecanica Moderna, «Productos,» Mecanica Moderna, 01 01 2014. [En línea]. Available: http://www.mecmod.com/fitxa.asp?id=398. [Último acceso: 01 01 2014].
- [15] Schaevitz, LVDT Functional Advantages and Operation Principles, New Jersey, Estados Unidos.: Measurement Specialtie, 1995.
- [16] R. P. Areny, LVDT: Sensores y acondicionadores de señal, Sevilla: Marcombo, 2003.
- [17] A. J. Buffa, Física, México: Pearson, 2003.
- [18] Advameg, Inc., «www.madehow.com,» Advameg, 2006 01 01. [En línea]. Available: http://www.madehow.com/Volume-6/Springs.html. [Último acceso: 2015 01 01].
- [19] J. M. Lasheras Esteban, Tecnología mecánica y metrotecnia, San Sebastián: Donostiarra, 2000.
- [20] J. F. Kenney y E. S. Keeping, Mathematics of statistics, New York: Mc. Graw Hill, 1954.
- [21] S. Kalpakjian, Manufactura, ingeniería y tecnología, México: Pearson Education, 2008.
- [22] Subcomitee E28.04, «ASTM International,» ASTM, 2006. [En línea]. Available: http://www.astm.org/Standards/E139.htm. [Último acceso: 2015].
- [23] Alcoa Distribution and Industral Products, Understanding Extruded Aluminum Alloys, Cressona, PA., E. U.: Alcoa, 2002.
- [24] L. Ortiiz Berrocal, Resistencia de los materiales, Madrid: McGraw Hill, 2007.
- [25] J. W. Kane y M. M. Sternheim, Física, Barcelona: Reverté S. A., 2007.
- [26] ISE Inc, 1/4-DIN, 1/8-DIN & 1/16-DIN Temperature Controllers, Product Manual, Cleveland: ISE, 1985.
- [27] A. C. Solé, Instrumentación industrial, Barcelona: Marcombo, S. A., 1997.
- [28] D. K. C. MacDonald, Thermoelectricity, Ney York: John Wiley and Sons, 1962.
- [29] VAXA, «Vaxa Software,» 2007. [En línea]. Available: http://www.vaxasoftware.com/doc\_edu/fis.html. [Último acceso: 2015].